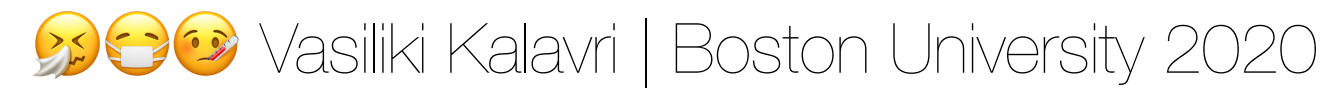

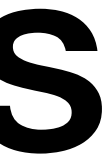

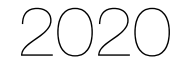

# CS 591 K1: Data Stream Processing and Analytics **Spring 2020**

**Vasiliki (Vasia) Kalavri [vkalavri@bu.edu](mailto:vkalavri@bu.edu)**

4/21: Sampling and filtering streams

### Synopses for massive data streams

input stream synopsi

maintena compone

- Maintaining synopses is often the only means of providing interactive response times when exploring massive datasets or high speed data streams.
- Queries are executed against the synopsis rather than the entire dataset.

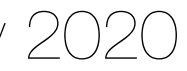

Synopsis: a lossy, compact summary of the input stream

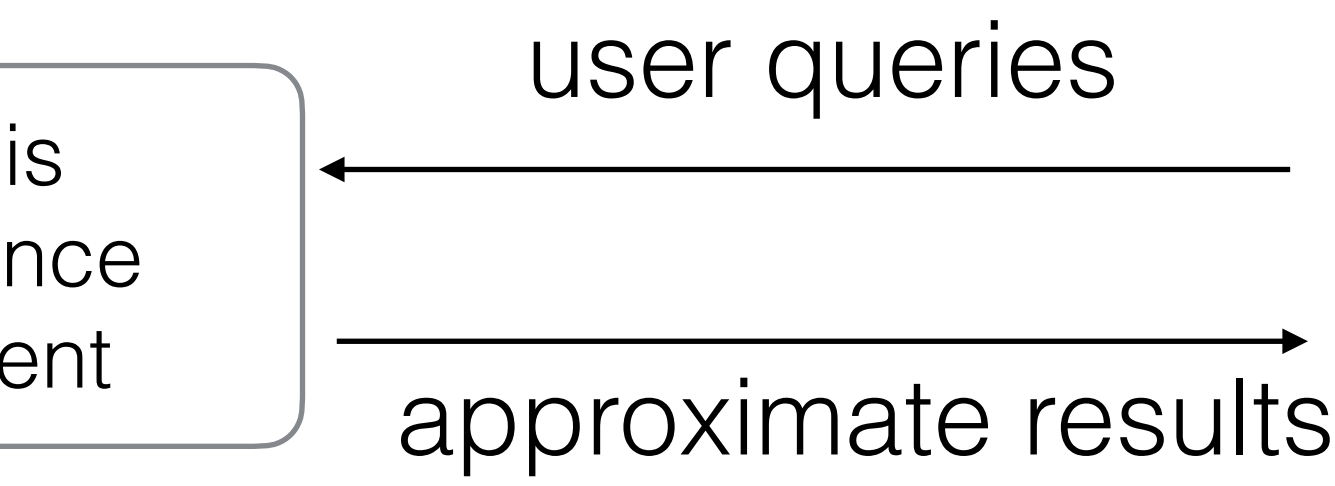

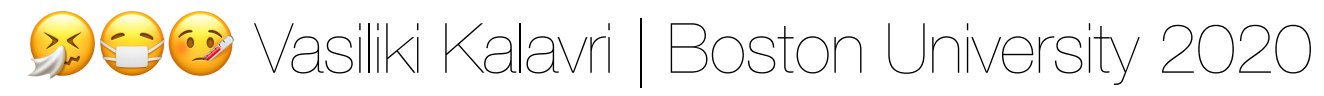

Suppose that our data consists of a large numeric time series.

What summary would let us compute the **statistical variance** of this series?

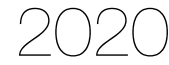

$$
var = \frac{\sum (x_i - \mu)^2}{N}
$$

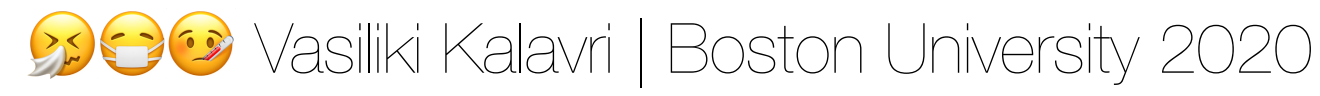

Suppose that our data consists of a large numeric time series.

What summary would let us compute the **statistical variance** of this series?

- the sum of all the values
- the sum of the squares of the values
- the number of observations

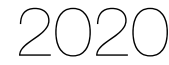

$$
var = \frac{\sum (x_i - \mu)^2}{N}
$$

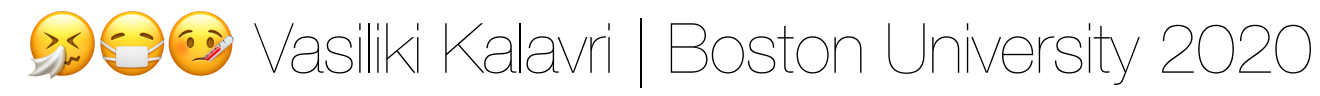

Suppose that our data consists of a large numeric time series.

What summary would let us compute the **statistical variance** of this series?

- the sum of all the values
- the sum of the squares of the values
- the number of observations

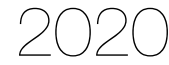

Then

- $\mu = \text{sum}/\text{count}$
- var = (sum of squares / count)  $\mu^2$

$$
var = \frac{\sum (x_i - \mu)^2}{N}
$$

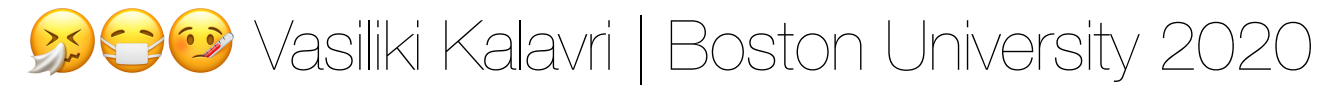

Suppose that our data consists of a large numeric time series.

What summary would let us compute the **statistical variance** of this series?

- the sum of all the values
- the sum of the squares of the values
- the number of observations

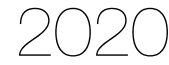

Then

- $\mu = \text{sum}/\text{count}$
- var = (sum of squares / count)  $\mu^2$

We can compute the three summary values in a single pass through the data.

$$
var = \frac{\sum (x_i - \mu)^2}{N}
$$

Suppose that our data consists of a large numeric time series.

What summary would let us compute the **statistical variance** of this series?

- the sum of all the values
- the sum of the squares of the values
- the number of observations

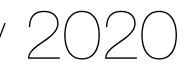

### **Can this synopsis be used to answer general queries?**

Then

- $\mu = \text{sum}/\text{count}$
- var = (sum of squares / count)  $\mu^2$

We can compute the three summary values in a single pass through the data.

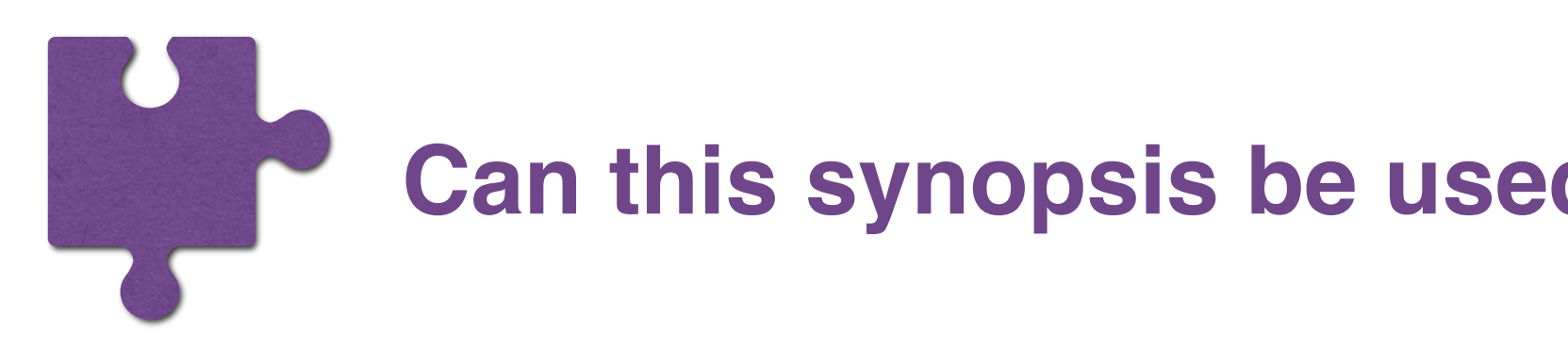

$$
var = \frac{\sum (x_i - \mu)^2}{N}
$$

# Synopses provide accurate estimations

- For many queries, an exact answer would require storing and analyzing the entire dataset
- approximation
- very little space:
	- exact answer is \$5,001,482.76.

• Instead, we can relax this requirement and provide a good enough

• A small synopsis can provide very accurate approximations using

• It might suffice to know that the true answer is roughly \$5 million without knowing that the

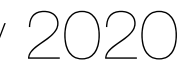

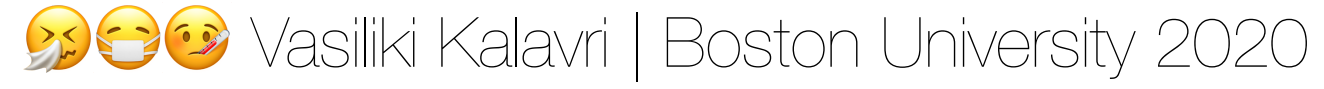

# Sampling streams

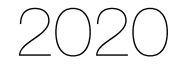

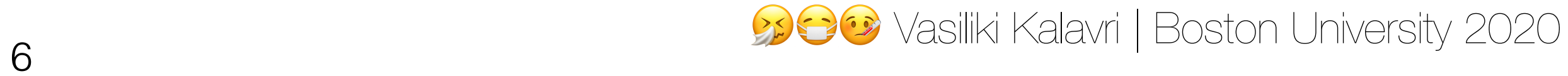

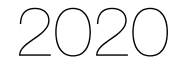

### A *sample* is a set of data elements selected via some random process

### Samples: the most fundamental synopses

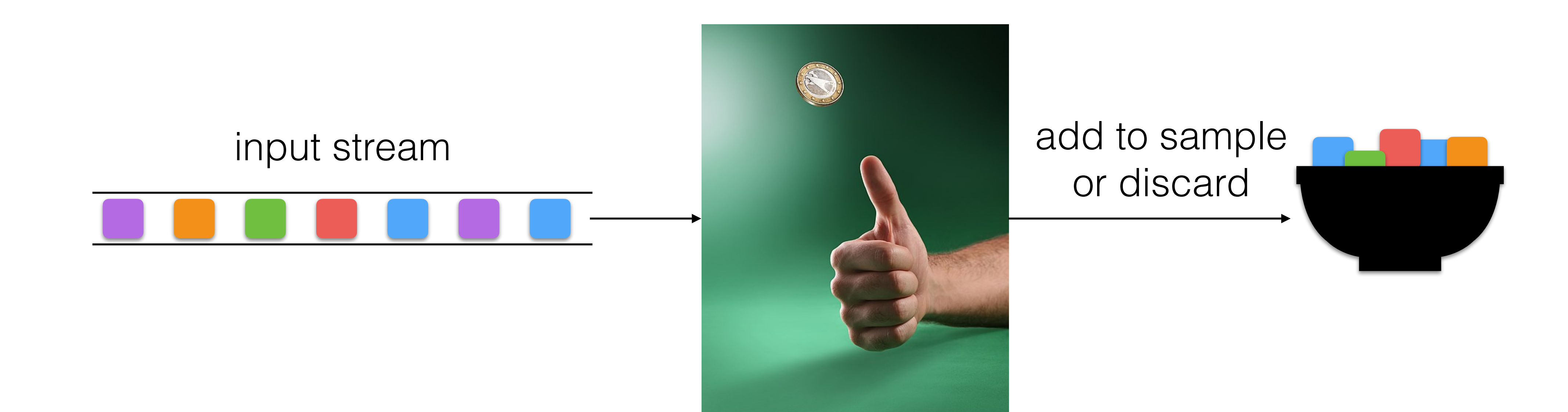

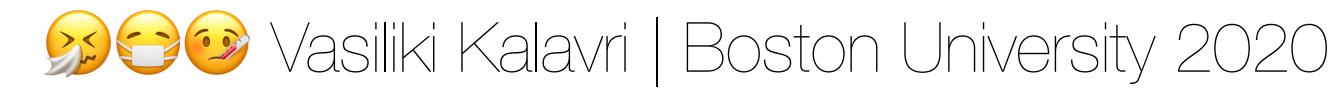

### How can we select a **representative** sample of an unbounded stream?

- we want to ask queries and get statistically meaningful answers about the entire stream
- we don't necessarily know the queries in advance
- we can store a **fixed proportion** of the stream, e.g. 1/10th

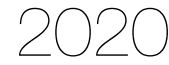

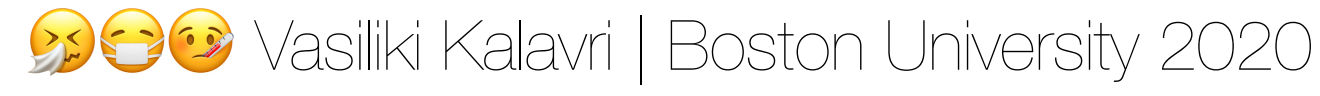

### How can we select a **representative** sample of an unbounded stream?

- we want to ask queries and get statistically meaningful answers about the entire stream
- we don't necessarily know the queries in advance
- we can store a **fixed proportion** of the stream, e.g. 1/10th

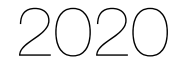

search engine

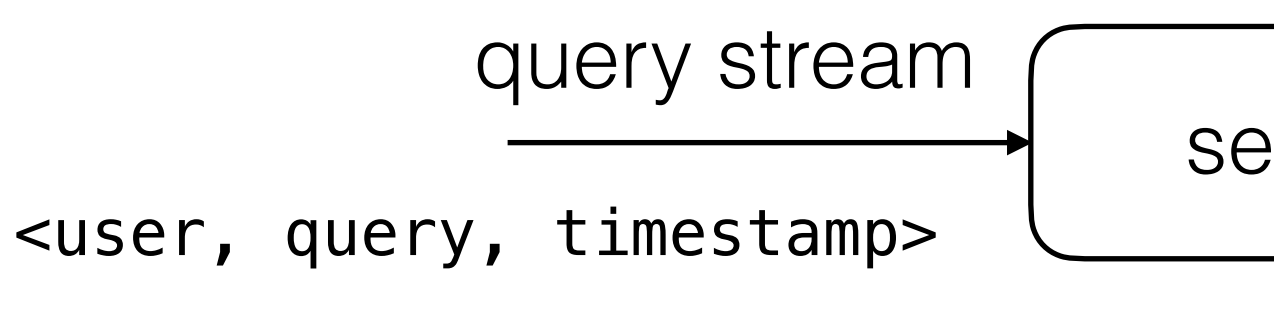

### Example use-case: **Web search user behavior study**

### **Q: How many queries did users repeat last month?**

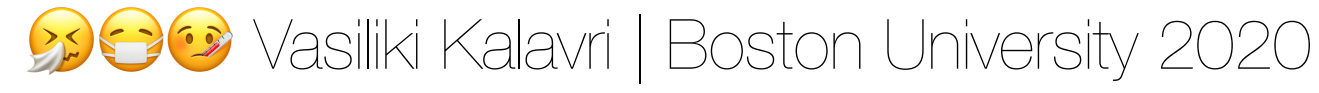

# Solution #1: uniform sampling

• Since we can store 1/10th of the stream, we select a stream element *i*

- with probability 10%.
- and 9. We then select an input element *i* if *ri=0*.

• We can use a random generator that produces an integer *ri* between 0

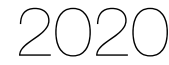

**Q: How many queries did users repeat last month?**

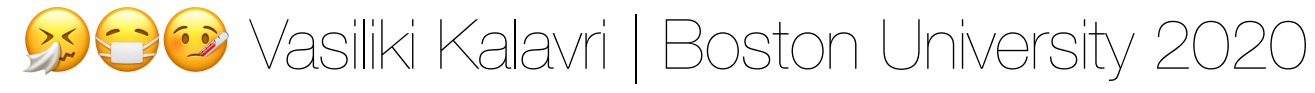

# Solution #1: uniform sampling

• Since we can store 1/10th of the stream, we select a stream element *i*

- with probability 10%.
- and 9. We then select an input element *i* if *ri=0*.

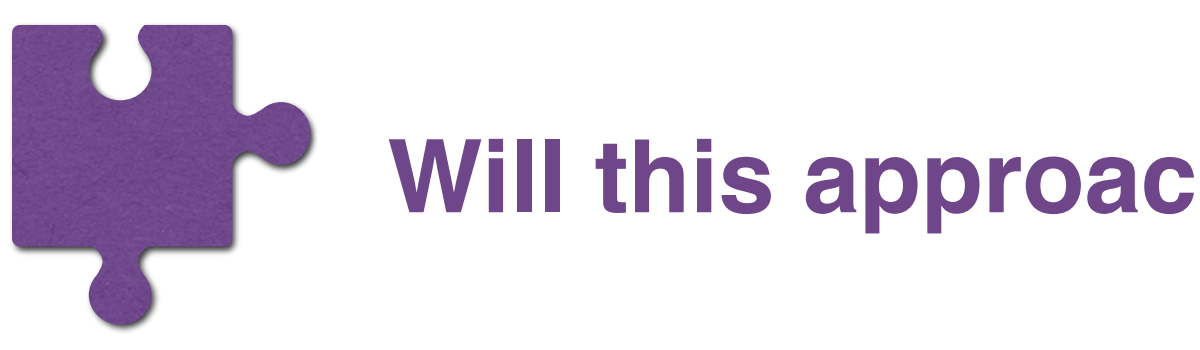

• We can use a random generator that produces an integer *ri* between 0

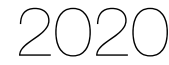

**Will this approach provide the right answer?**

**Q: How many queries did users repeat last month?**

- *s* of those are unique
- *d* of those are duplicates
- no query was issued more than twice

Ted has issued *n* queries in the last month:

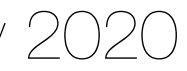

Each of the *s* unique queries has a probability  $P_s = 1/10$  to be selected: • an expected number of *s/10* of those queries will be in *S*.

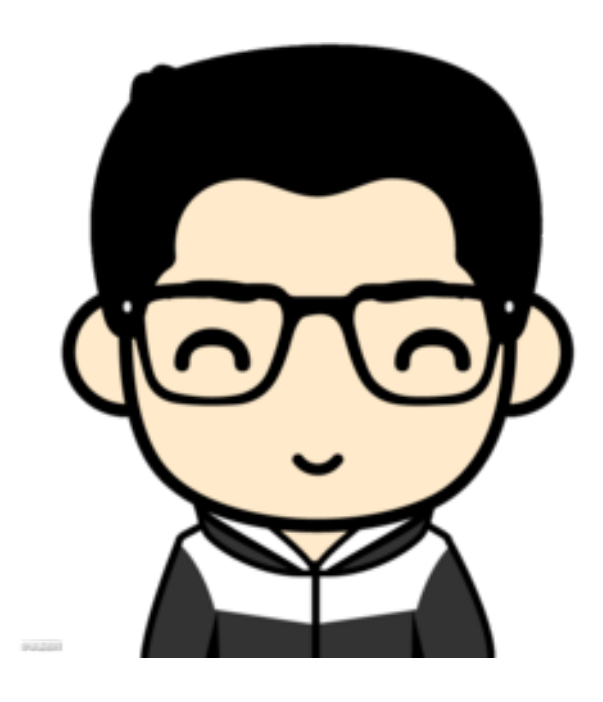

### **How many of Ted's queries will be in the 1/10th sample,** *S***?**

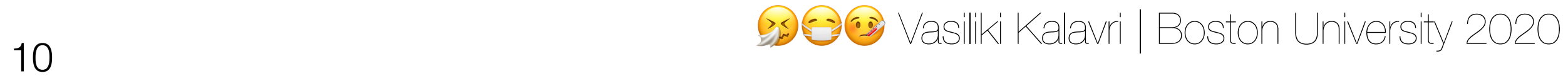

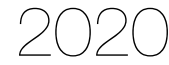

### **How many of Ted's queries will be in the 1/10th sample,** *S***?**

What about the duplicates, *d* ?

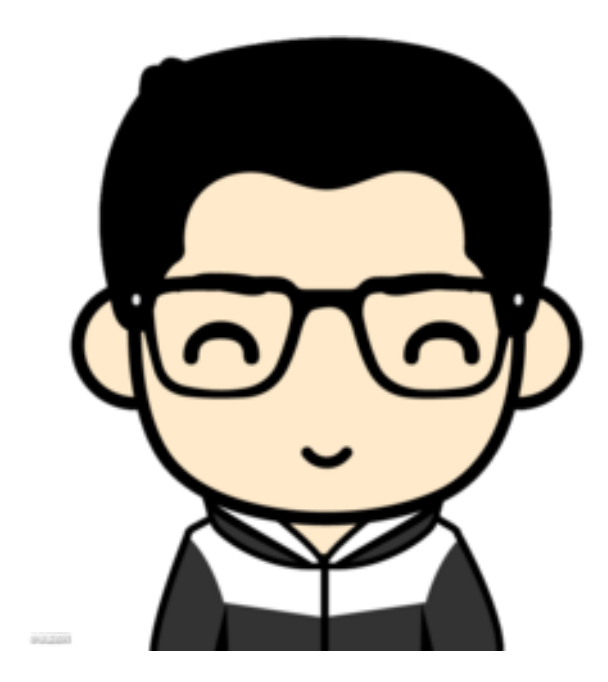

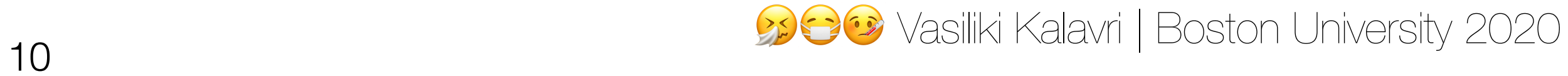

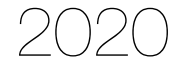

Probability that both occurrences are in *S*:  $P_a = 1/10 * 1/10 = 1/100 \Rightarrow d/100$  will appear in S twice.

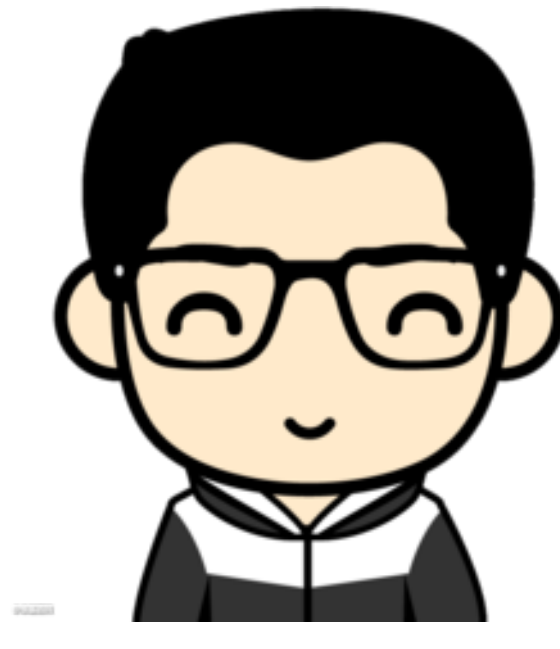

### **How many of Ted's queries will be in the 1/10th sample,** *S***?**

What about the duplicates, *d* ?

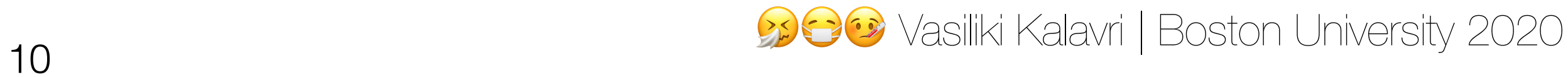

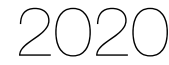

Probability that both occurrences are in *S*:  $P_a = 1/10 * 1/10 = 1/100 \Rightarrow d/100$  will appear in S twice.

### **How many of Ted's queries will be in the 1/10th sample,** *S***?**

What about the duplicates, *d* ?

Probability that only one occurrence is in *S*:  $P_b = 1/10 * 9/10 + 9/10 * 1/10 = 18/100 =$ *18\*d/100* will appear in *S* once.

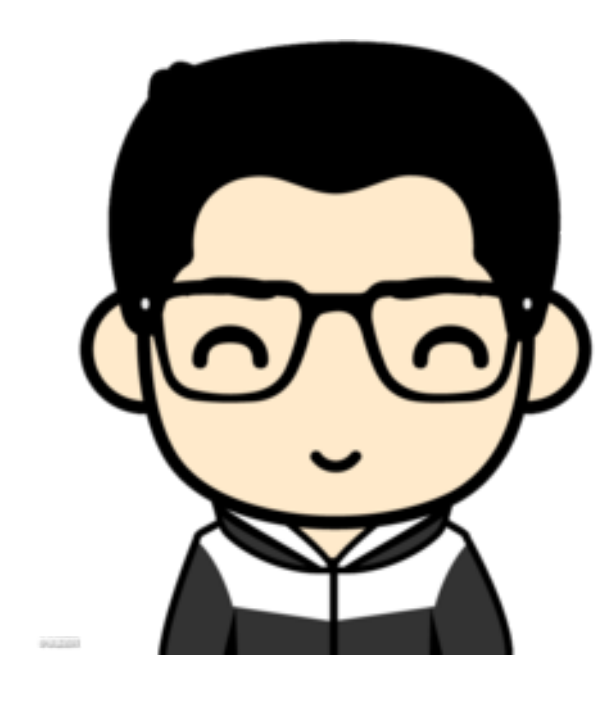

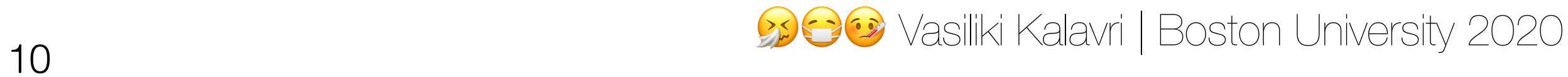

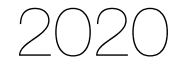

Probability that both occurrences are in *S*:  $P_a = 1/10 * 1/10 = 1/100 \Rightarrow d/100$  will appear in S twice.

### **How many of Ted's queries will be in the 1/10th sample,** *S***?**

What about the duplicates, *d* ?

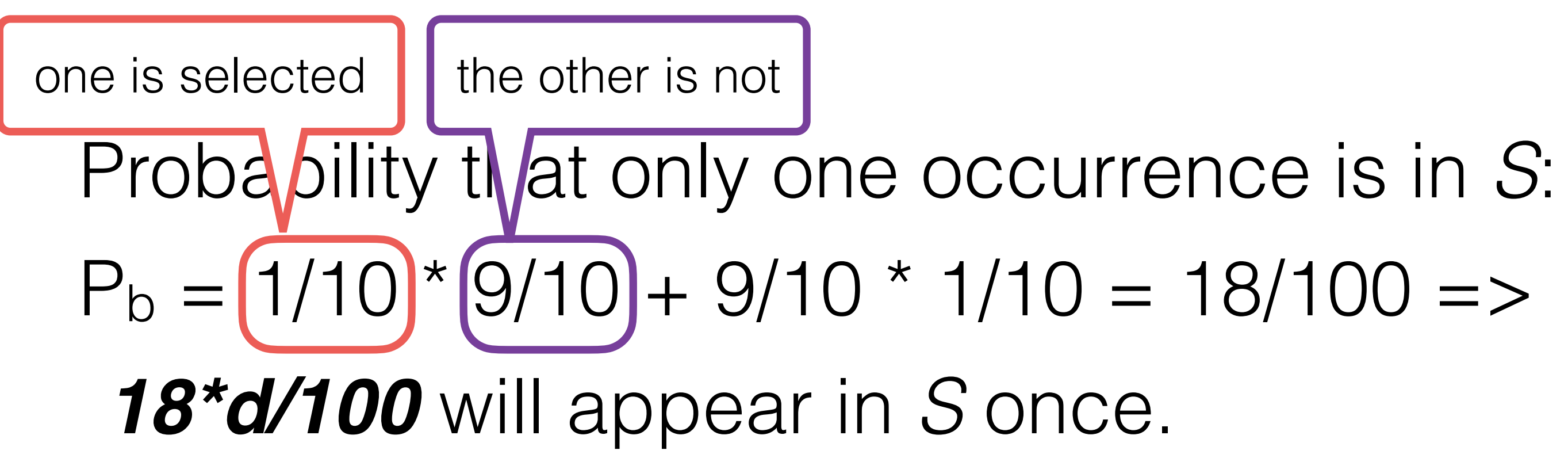

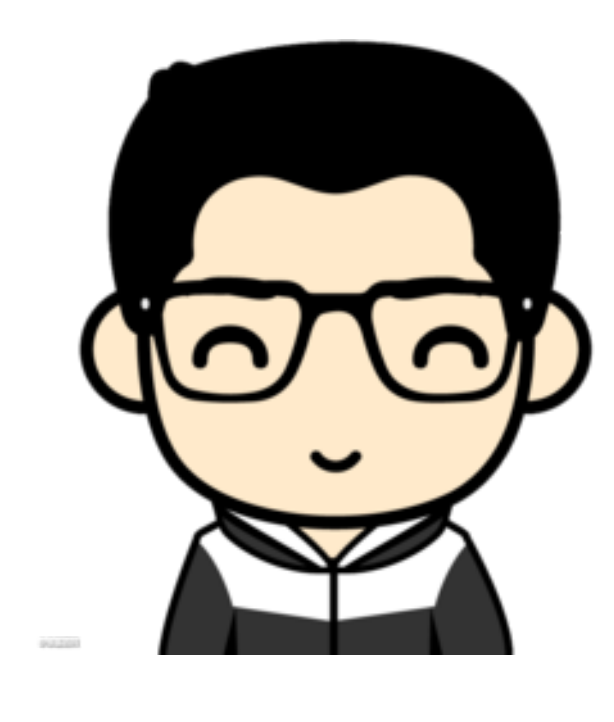

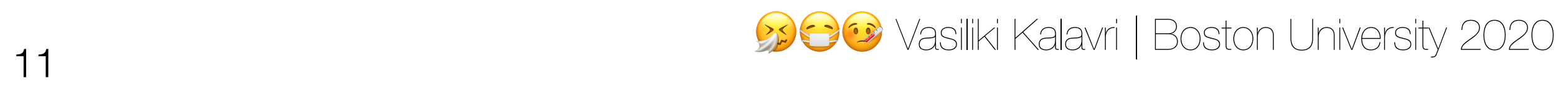

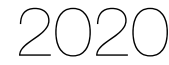

$$
\frac{d}{\frac{s}{10} + \frac{18d}{100} + \frac{d}{10}}
$$

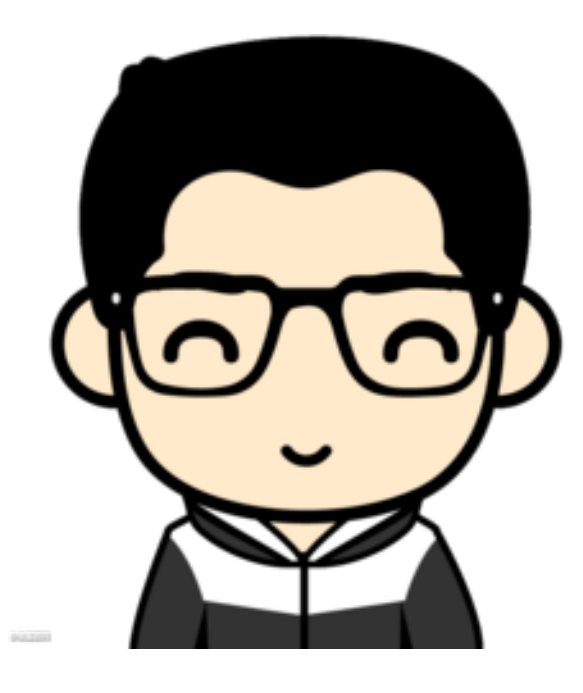

# 

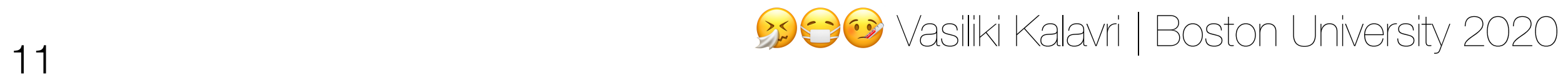

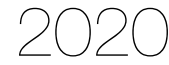

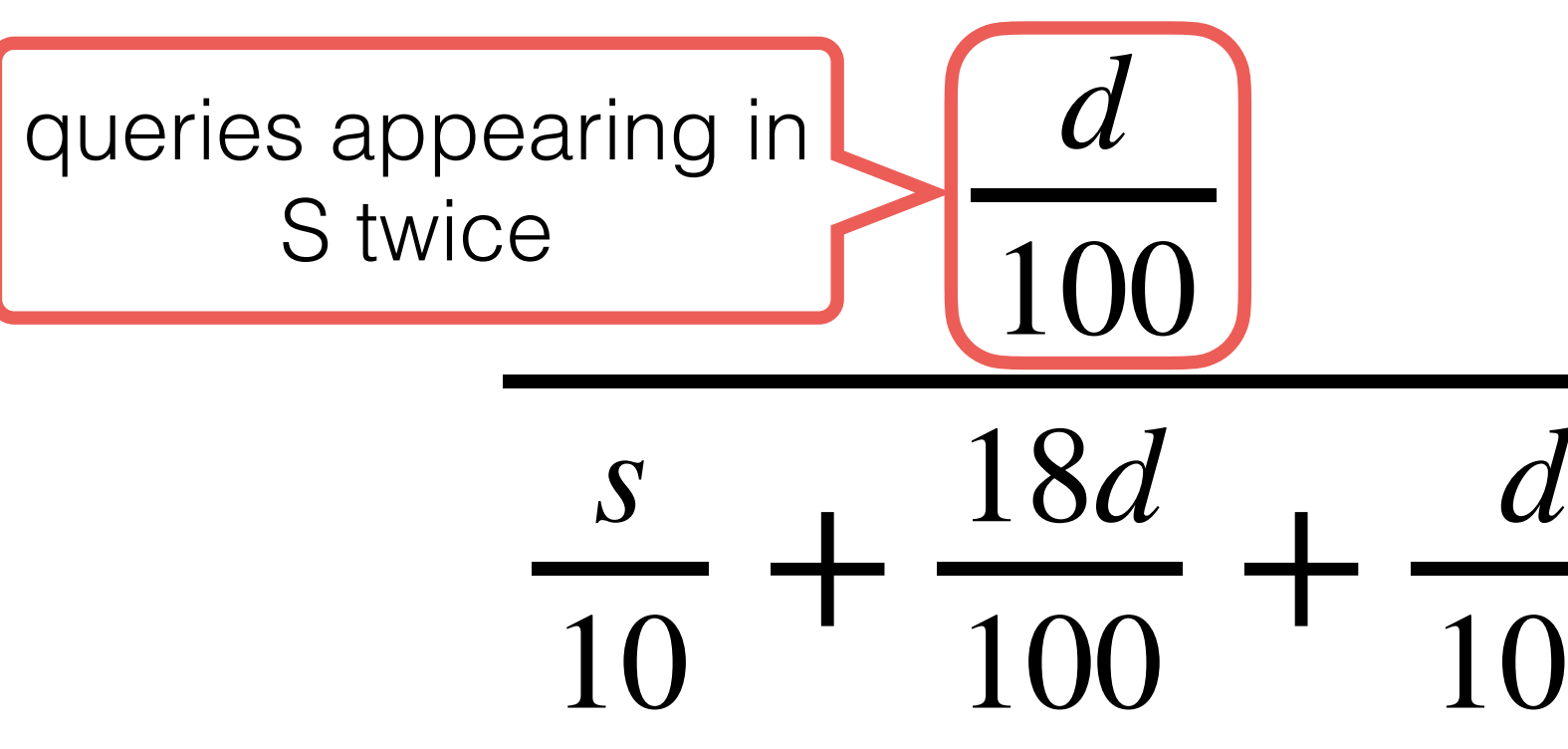

# 100

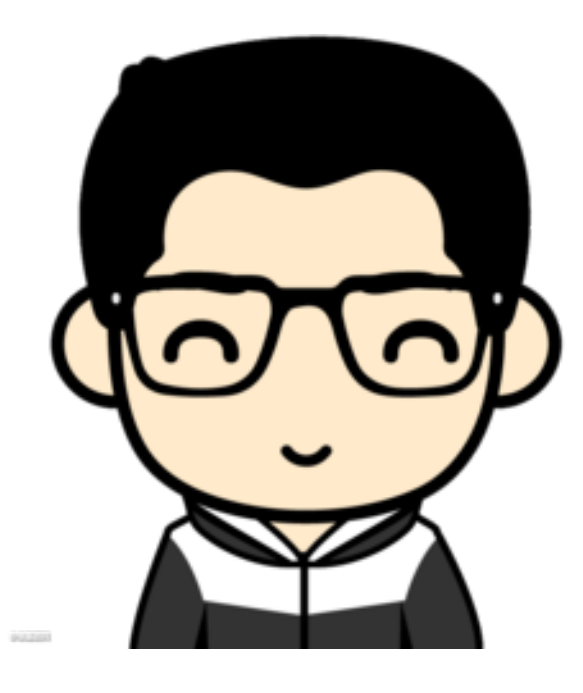

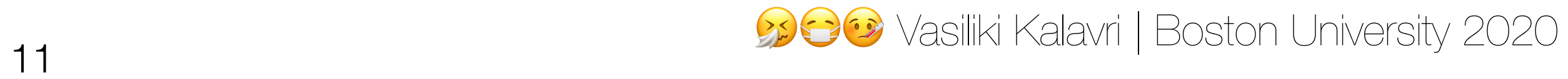

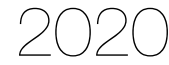

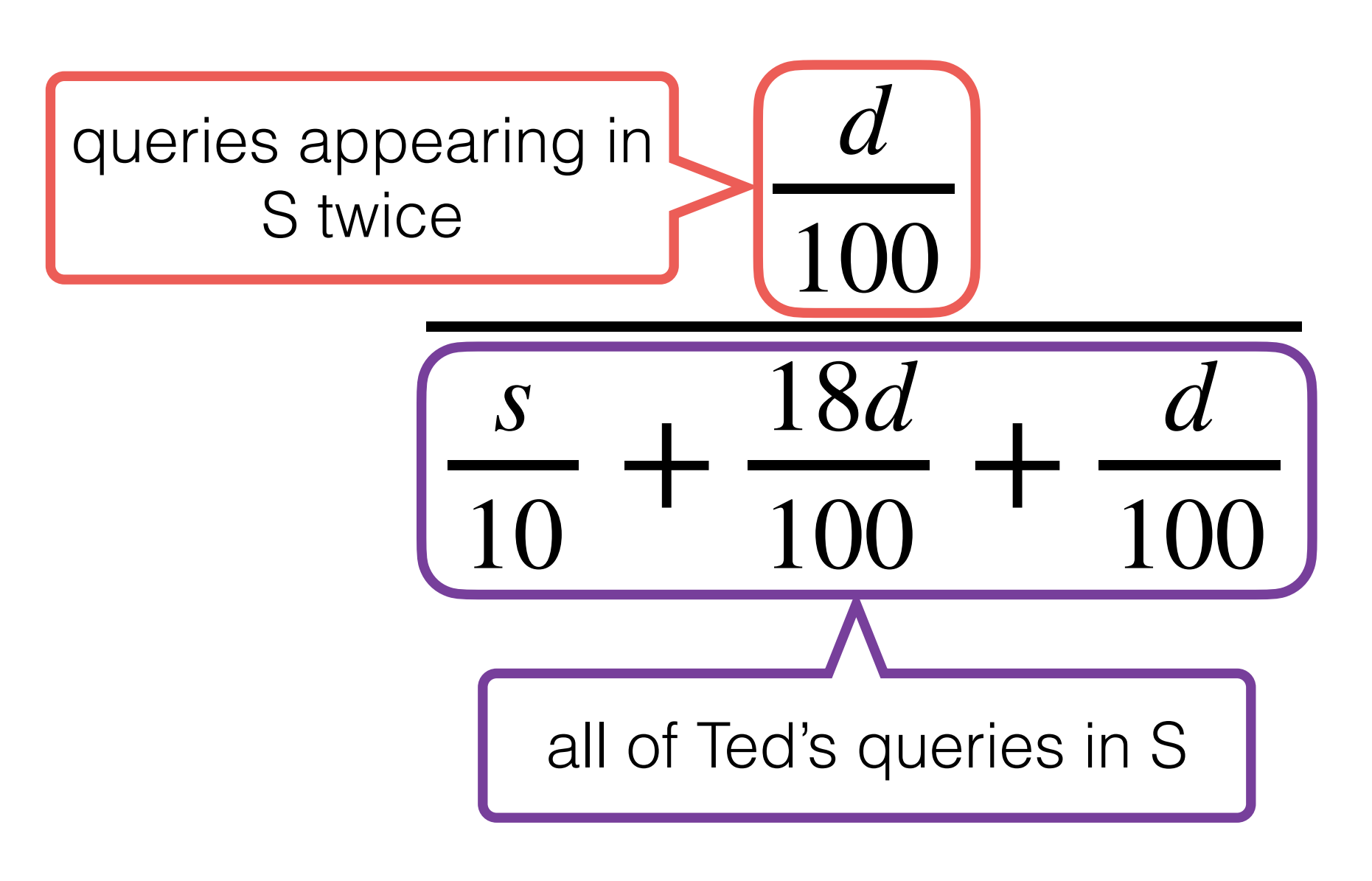

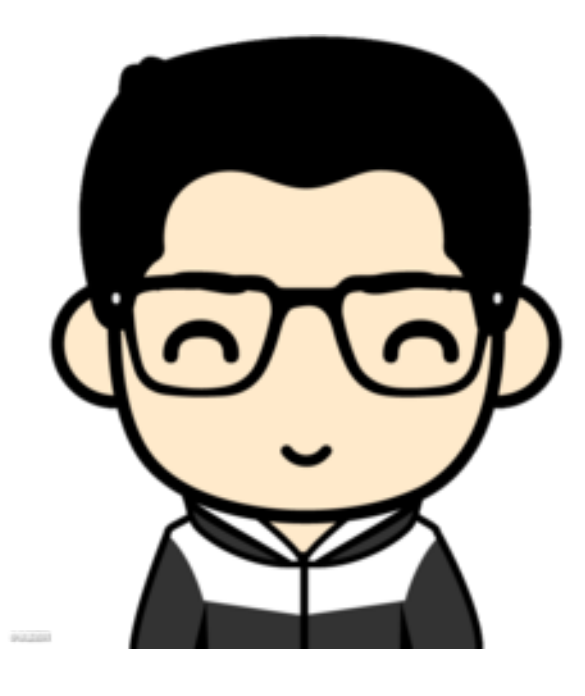

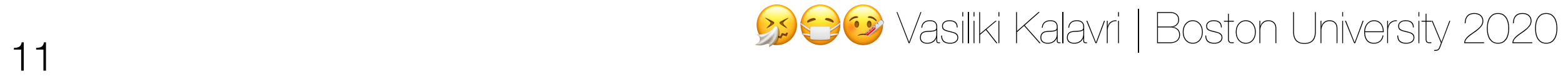

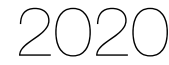

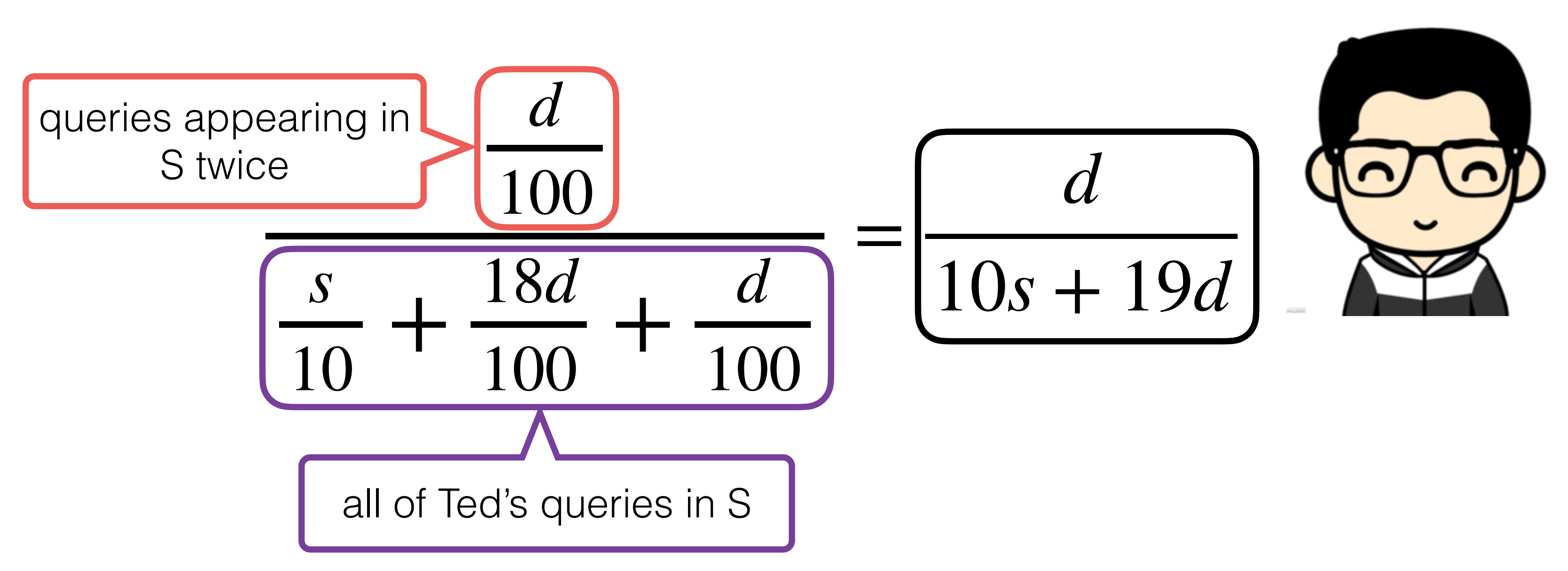

Vasiliki Kalavri | Boston University 2020 <sup>11</sup>

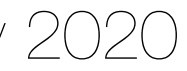

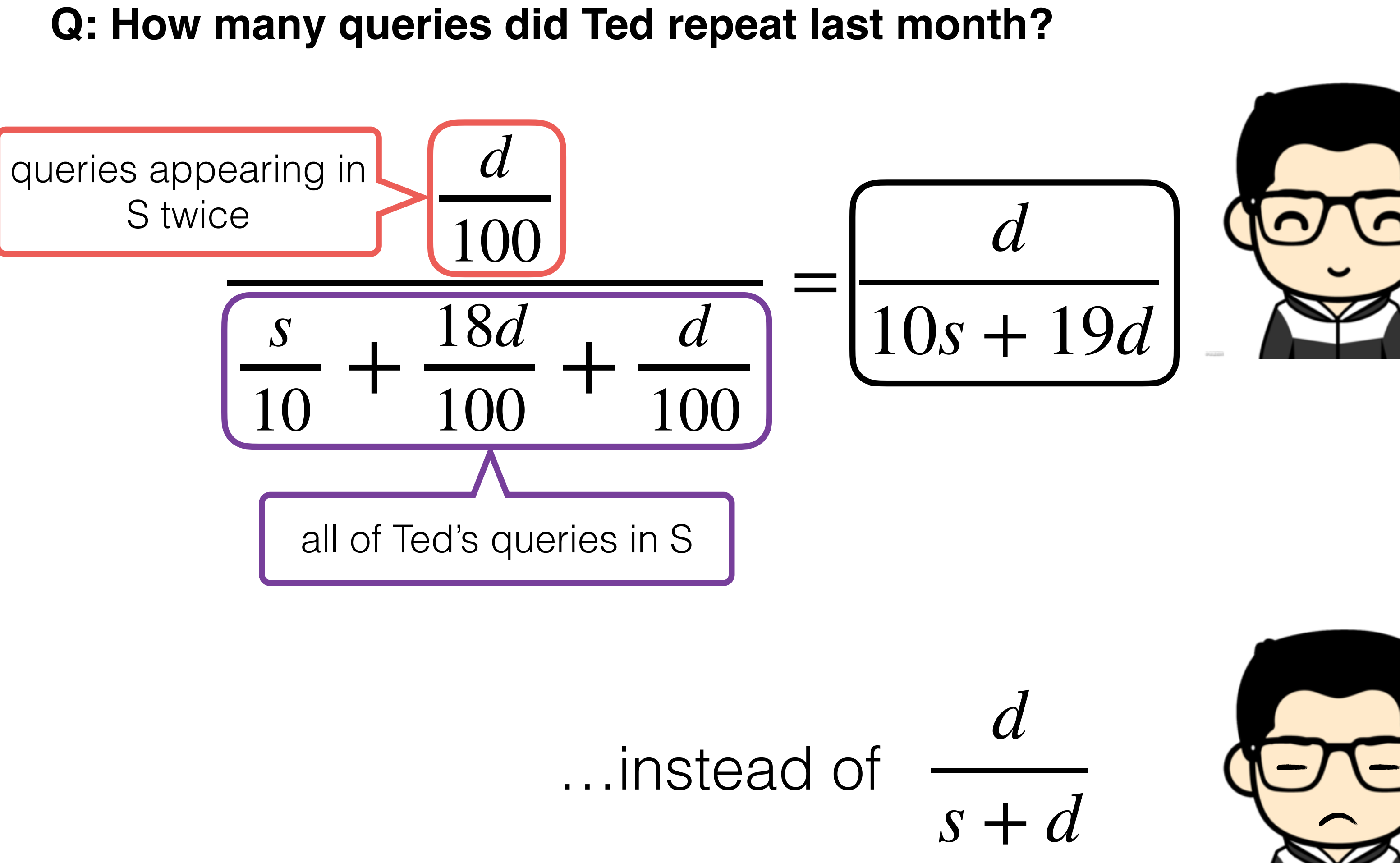

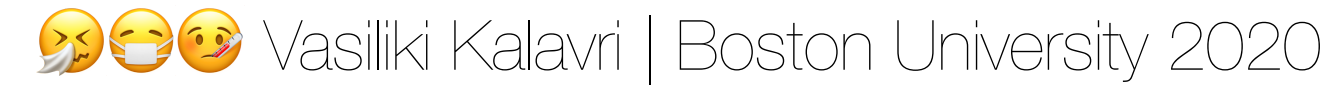

# Solution #2: sampling users

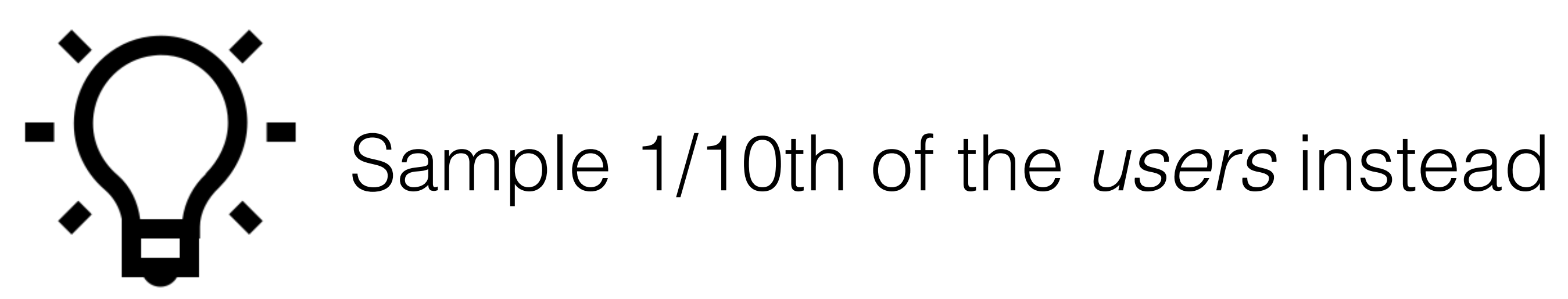

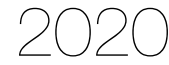

# Solution #2: sampling users

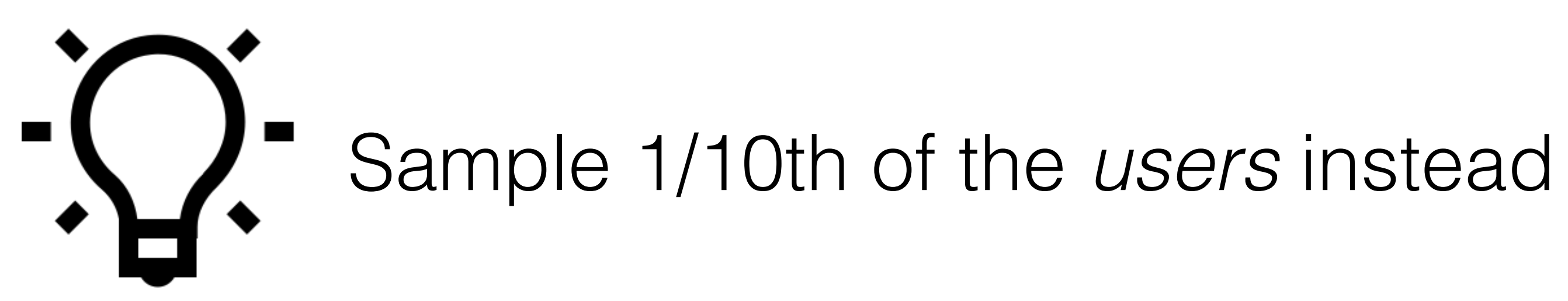

- to the sample or not
- When a query arrives:
	- if the user is sampled: add the query to S
	- and 9 and add the user to the sample if  $r_u = 0$ .

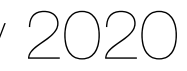

• Maintain a list of all users seen so far and a *flag* indicating whether they belong

• if we haven't seen the user before: generate a random integer ru between 0

# Solution #2: sampling users

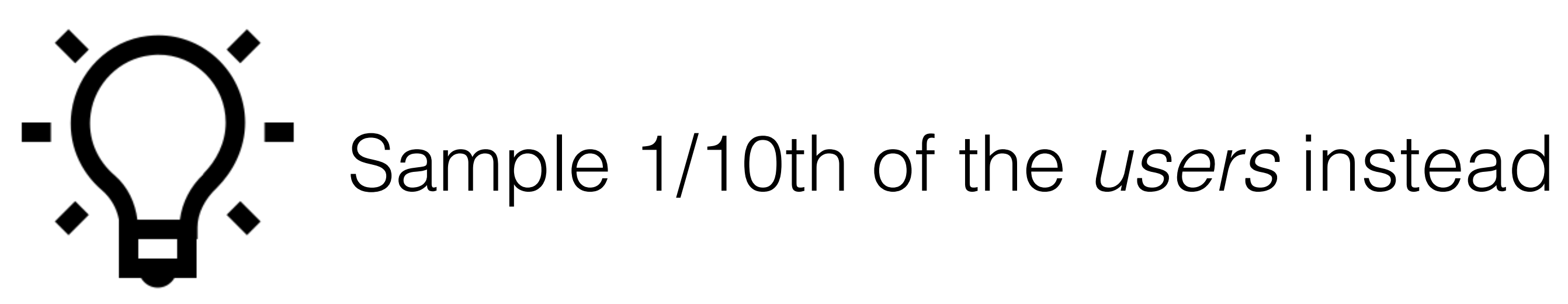

- to the sample or not
- When a query arrives:
	- if the user is sampled: add the query to S
	- and 9 and add the user to the sample if  $r_u = 0$ .

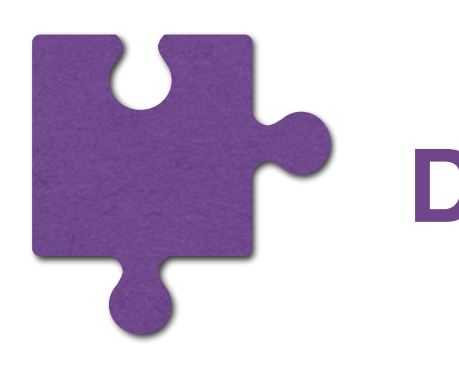

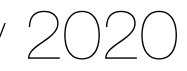

• Maintain a list of all users seen so far and a *flag* indicating whether they belong

• if we haven't seen the user before: generate a random integer  $r_u$  between 0

**Do we need to keep all users in memory?**

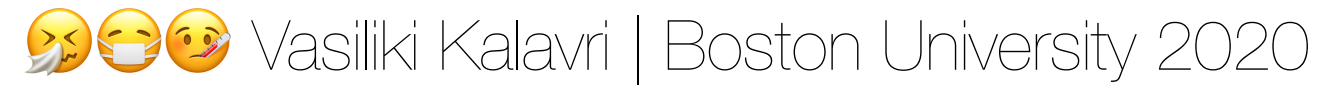

### We can use a **hash function** *h* to hash the user name (or IP) and select

queries only when *h(user) = 0*.

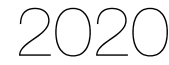

### **In general:**

We can obtain a sample of any *a/b* fraction of users by hashing usernames to *b* buckets and selecting the query if *h(user) < a*.

For example, to get a 30% sample:

- use 10 buckets, b<sub>0</sub>, b<sub>1</sub>, ..., b<sub>9.</sub>
- select the query if the user hash value is in  $b_0$ ,  $b_1$ , or  $b_2$ .

### We can use a **hash function** *h* to hash the user name (or IP) and select

queries only when *h(user) = 0*.

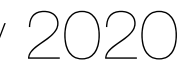

### **In general:**

We can obtain a sample of any *a/b* fraction of users by hashing usernames to *b* buckets and selecting the query if *h(user) < a*.

For example, to get a 30% sample:

- use 10 buckets,  $b_0$ ,  $b_1$ , ...,  $b_9$ .
- select the query if the user hash value is in  $b_0$ ,  $b_1$ , or  $b_2$ .

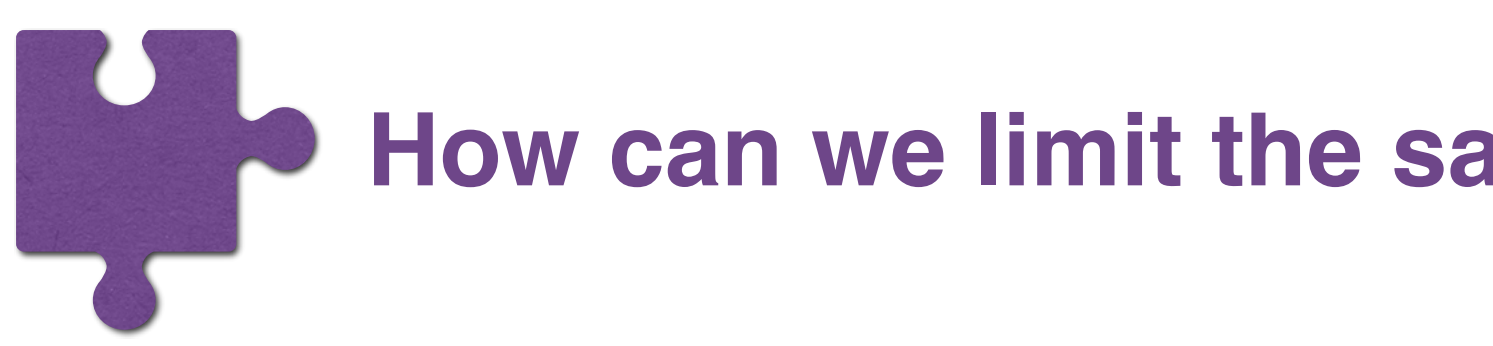

### **How can we limit the sample size from growing indefinitely?**

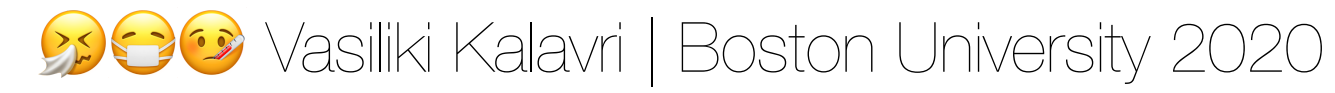

### Instead of a fixed proportion, assume we can only store a sample *S*

of **fixed size**, e.g. *s* elements.

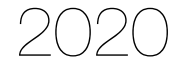

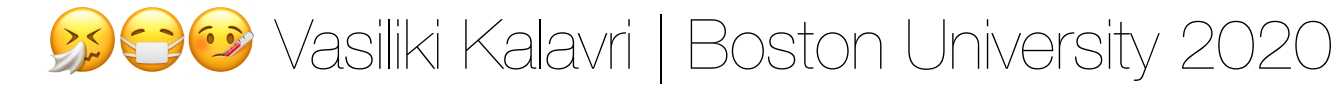

How can we continuously maintain a representative fixed-size sample of the stream so far?

### Instead of a fixed proportion, assume we can only store a sample *S*

of **fixed size**, e.g. *s* elements.

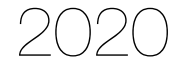

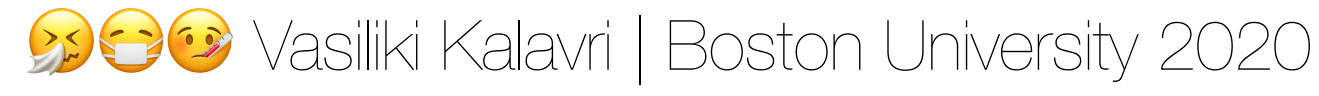

How can we continuously maintain a representative fixed-size sample of the stream so far?

### Instead of a fixed proportion, assume we can only store a sample *S*

of **fixed size**, e.g. *s* elements.

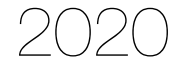

At all times, we want the following property to hold: an element is in S with probability s/n, where n is the total number *of stream elements seen so far.*

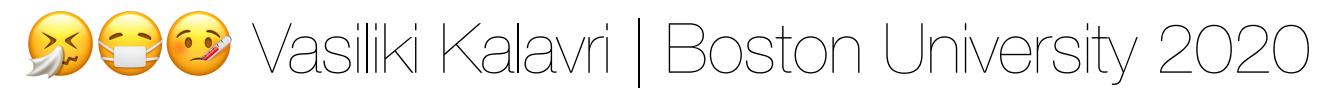

How can we continuously maintain a representative fixed-size sample of the stream so far?

### Instead of a fixed proportion, assume we can only store a sample *S*

- 
- an element is in S with probability s/n, where n is the total number

of **fixed size**, e.g. *s* elements.

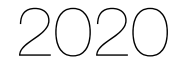

At all times, we want the following property to hold:

*of stream elements seen so far.*

with equal probability.

As if we could keep all *n* elements and at any time pick *s* of those

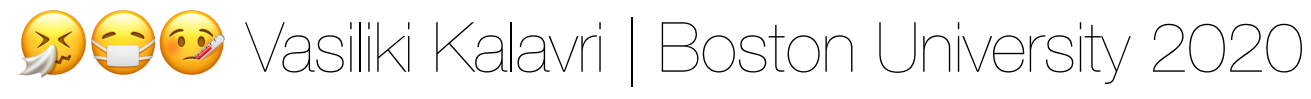

# Reservoir sampling

- Add the first *s* elements to *S*.
- When the *nth* element arrives, *en*, *n* > *s*, keep it with probability *p=s/n*. • If *en* is selected, then pick an existing element in S at random and
- replace it with *en*.

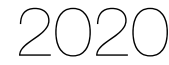

**Claim**: at time *tn*, the probability that an element appears in *S* is *s/n*.

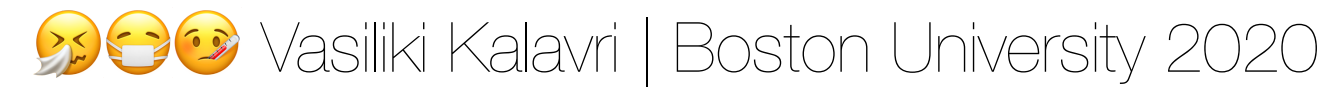

### **Claim**: at time  $t_n$ , the probability that an element appears in *S* is *s/n*.

We'll use induction to prove this, i.e. we need to prove that the claim is true for *n+1*: at time *tn+1*, elements are in *S* with probability *s/(n+1)*.

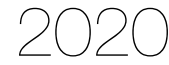

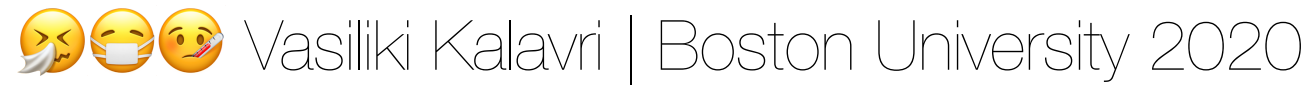

- **Claim**: at time *tn*, the probability that an element appears in *S* is *s/n*.
	- We'll use induction to prove this, i.e. we need to prove that the
		-

claim is true for *n+1*:

at time *tn+1*, elements are in *S* with probability *s/(n+1)*.

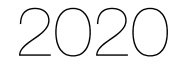

### Base case

with probability  $s/s = 1 \Rightarrow$  **true**.

At time *ts*, *S* has exactly *s* elements and each one appears in *S*
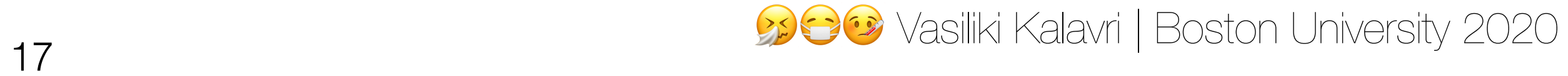

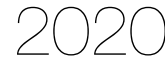

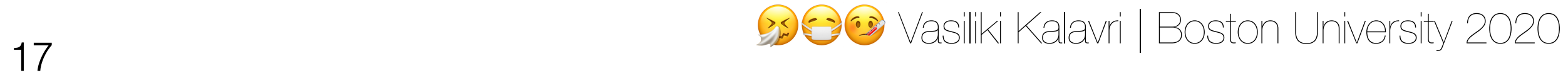

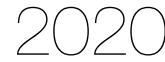

Probability that element *n+1* is not selected

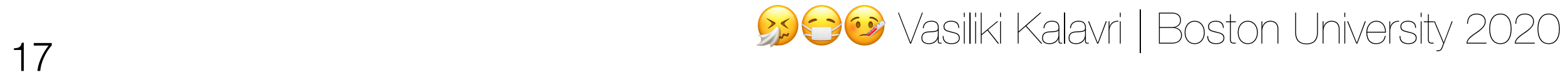

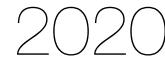

Probability that element  $n+1$  is not selected

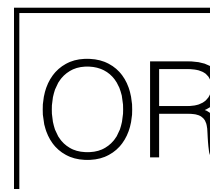

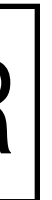

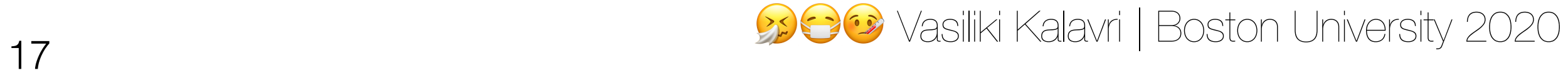

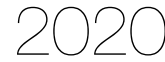

Probability that element *n+1* is not selected

Probability that *n+1* is selected OR but it doesn't replace x

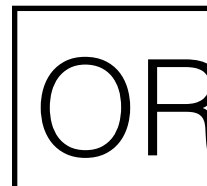

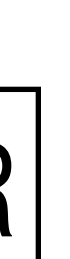

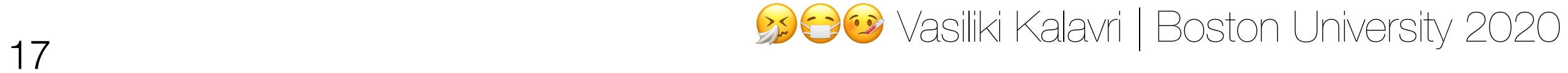

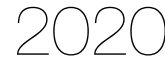

Probability that element *n+1* is not selected

Probability that *n+1* is selected OR but it doesn't replace x

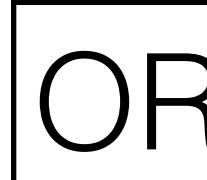

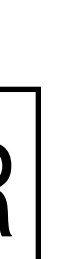

$$
P_1 = 1 - \frac{s}{n+1}
$$

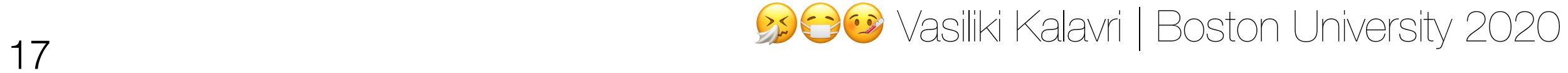

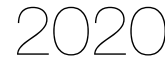

Probability that element *n+1* is not selected

Probability that *n+1* is selected OR | but it doesn't replace x

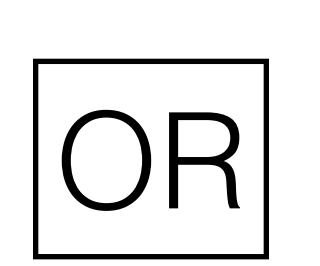

$$
P_1 = 1 - \frac{s}{n+1} \qquad P_2 =
$$

$$
P_2 = \frac{s}{n+1} * (1 - \frac{1}{s}) = \frac{s-1}{n+1}
$$

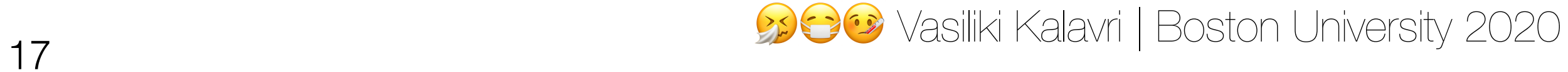

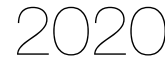

Probability that element *n+1* is not selected

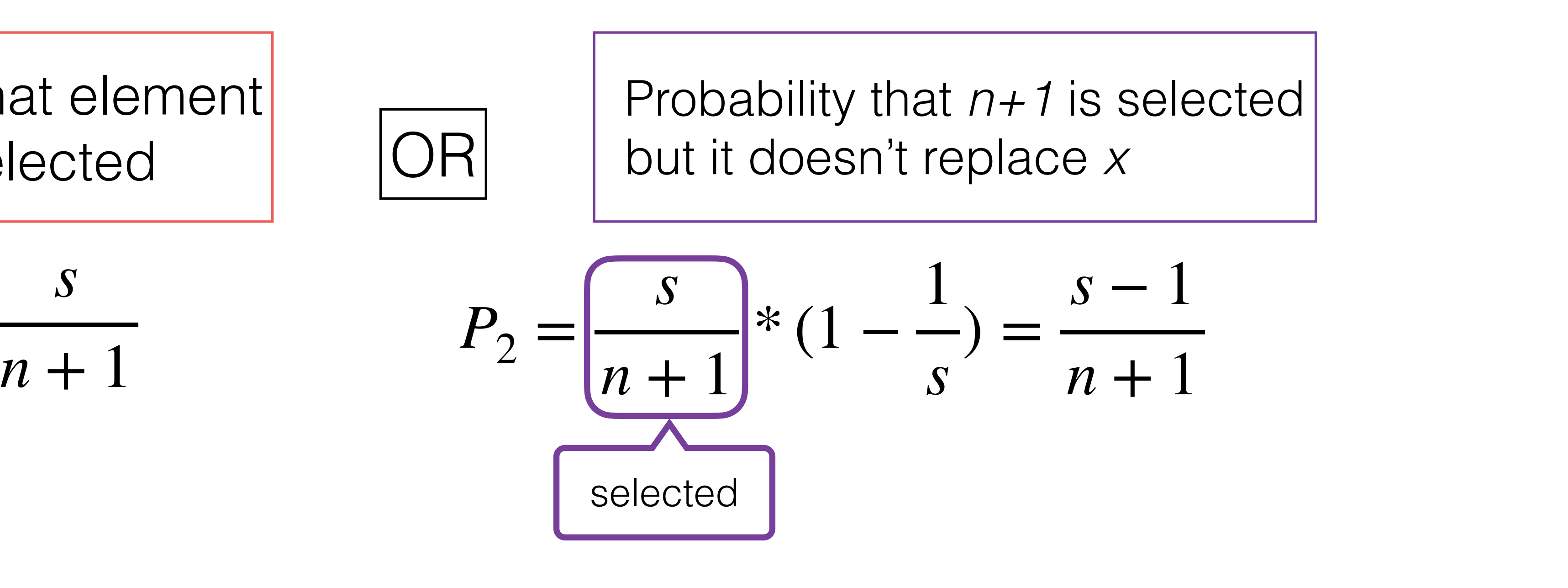

$$
P_1 = 1 - \frac{s}{n+1}
$$

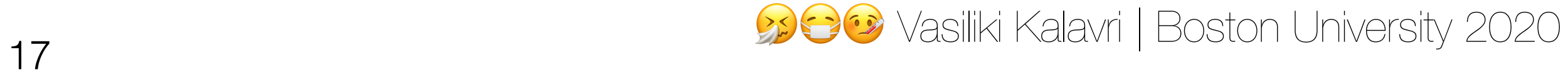

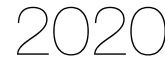

Probability that element *n+1* is not selected

$$
P_1 = 1 - \frac{s}{n+1}
$$

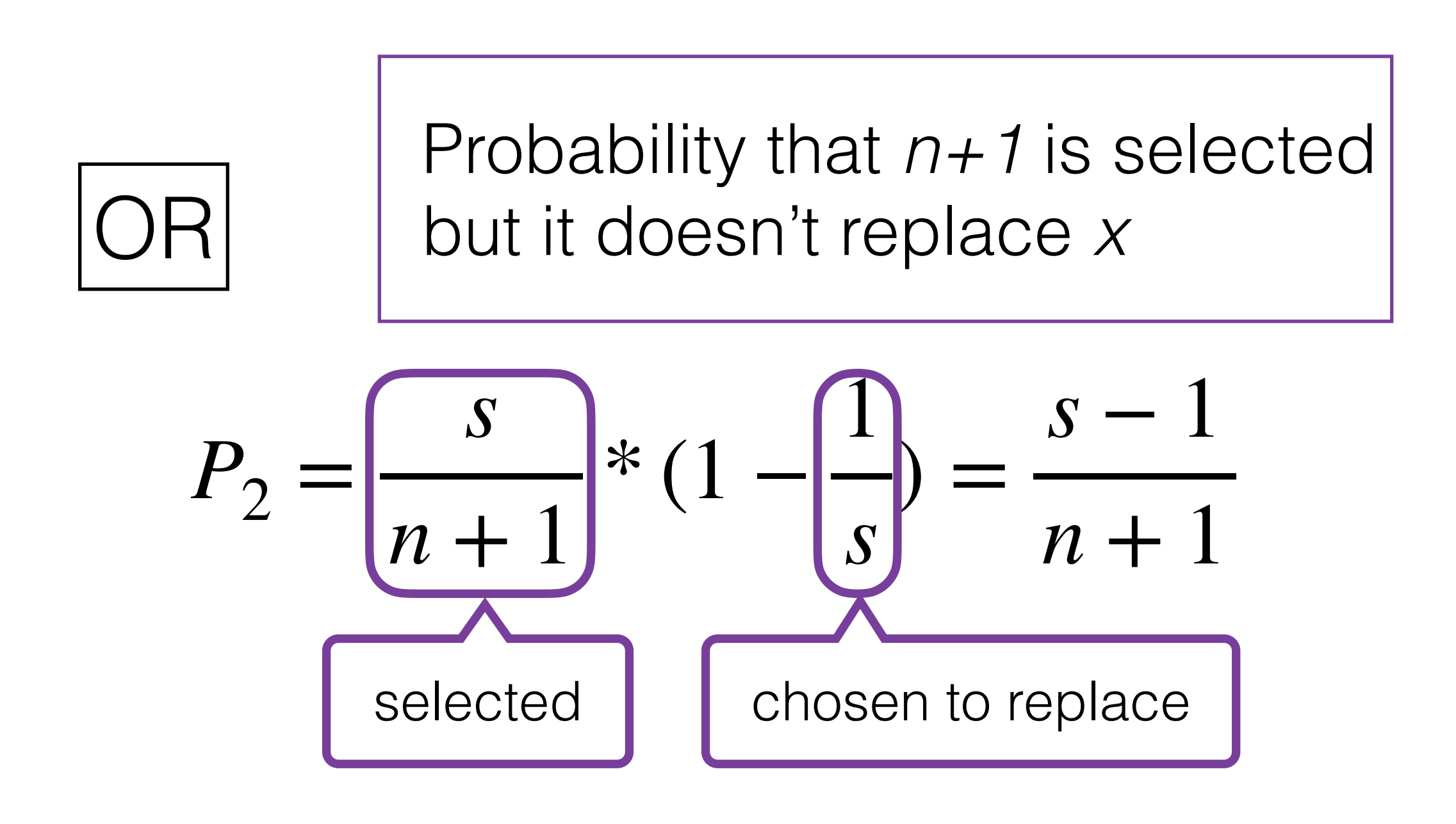

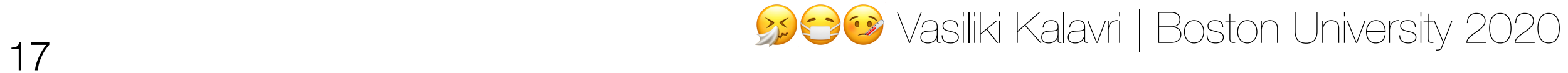

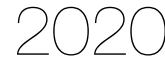

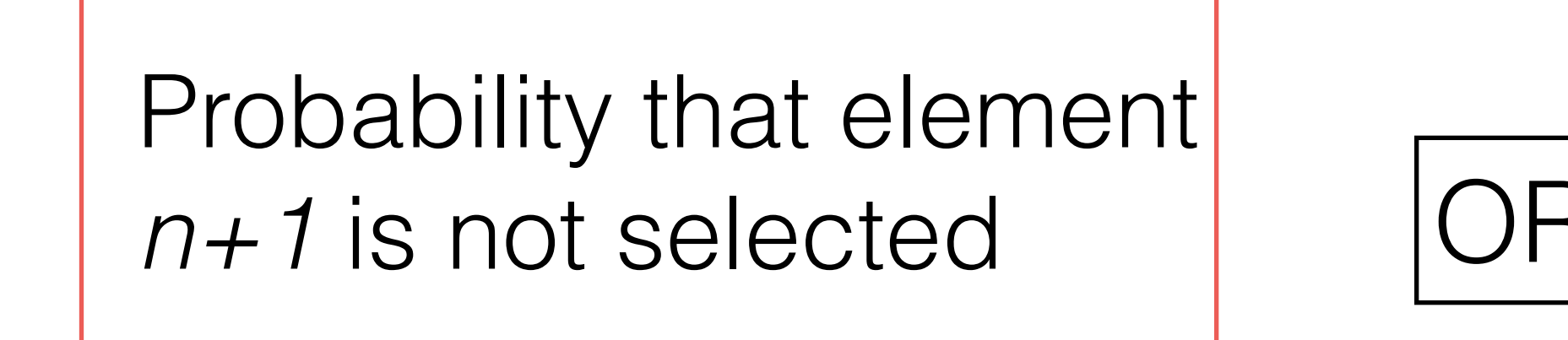

$$
P_1 = 1 - \frac{s}{n+1}
$$

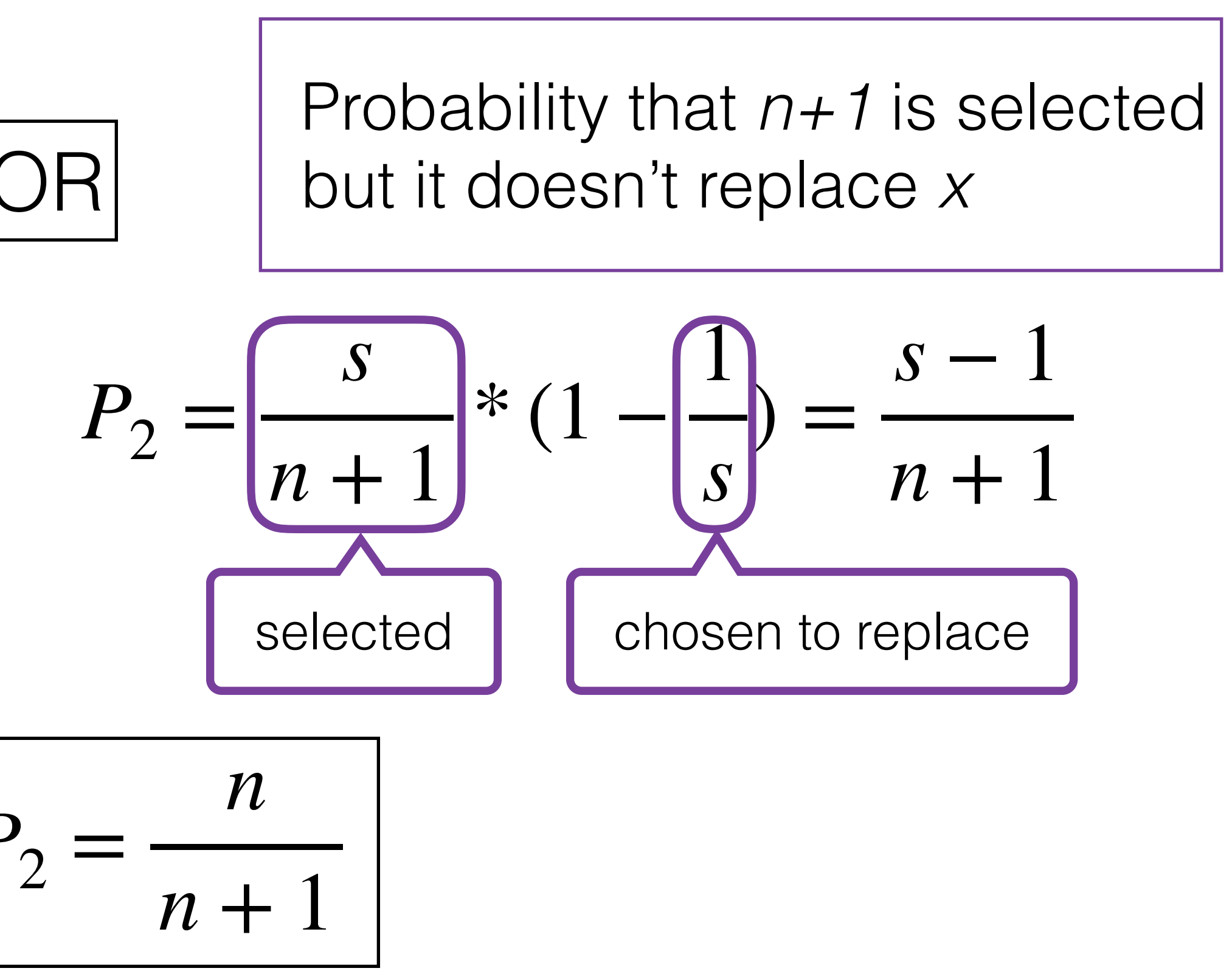

$$
P_1 + P_2 =
$$

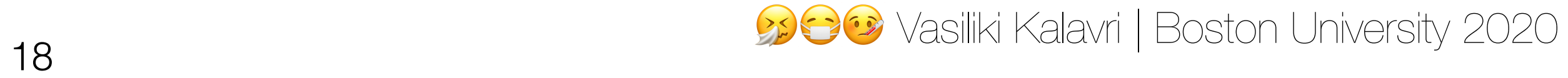

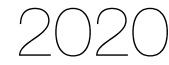

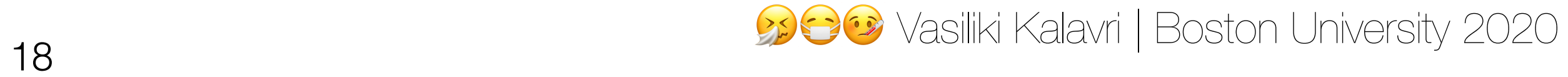

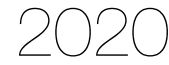

*s n* \*

$$
\frac{n}{n+1} = \frac{s}{n+1}
$$

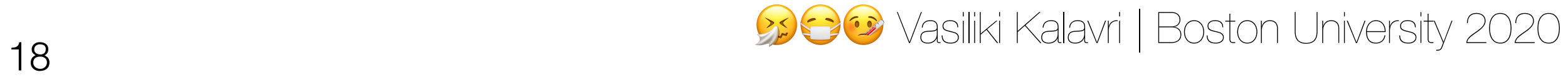

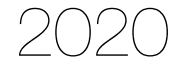

$$
\frac{n}{n+1} = \frac{s}{n+1}
$$

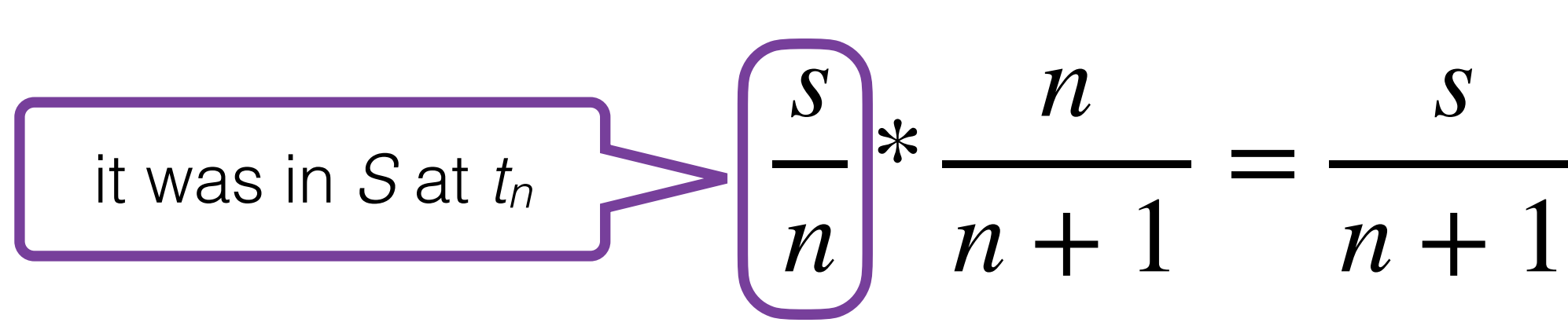

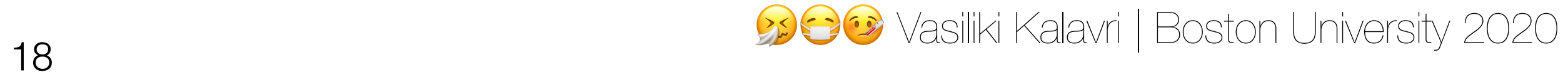

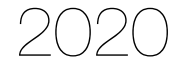

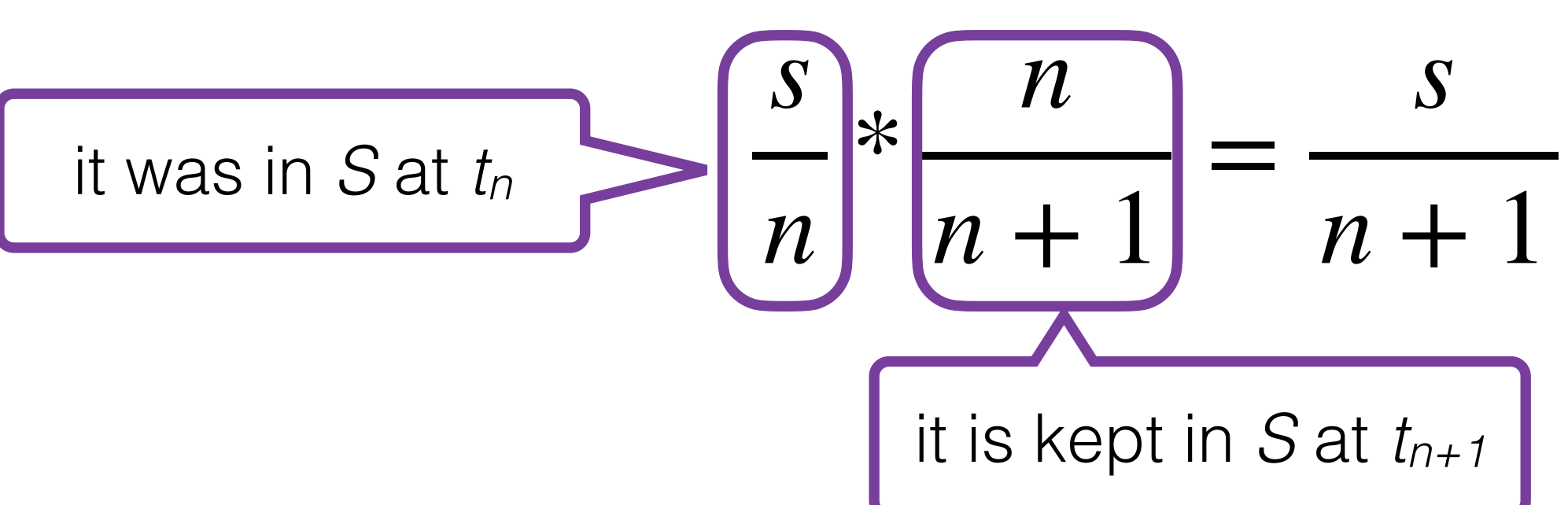

$$
\frac{n}{n+1} = \frac{s}{n+1}
$$

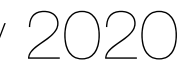

• The sample can often be constructed after a query has been issued and

if a small sample does not provide enough accuracy for a specific query, then more tuples

- Simple to understand and implement.
- Almost 100 years of prior research in sampling we can apply.
- it can be adapted according to query needs:
	- can be sampled to provide for more accuracy, in an online fashion.
- It is a general-purpose synopsis and can be used to answer a wide variety of arbitrary queries.

# Advantages of sampling

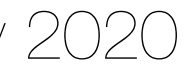

- It might be unsuitable for highly selective queries:
	- queries that depend only upon a few tuples from the dataset
- Providing an estimate via a sample can be much more expensive than estimation via other methods:
	- Evaluating a query over a 5% sample of a dataset may take 5% of the time that it takes to evaluate the query over the entire dataset. A 20x speedup may be significant, but other, more compact synopses such as histograms can provide much faster estimates.
- Sampling is generally sensitive to skew and outliers.
- It is difficult to find a good estimator for some queries:
	- How can we scale the answer for NOT IN, DISTINCT, anti-joins, outer-joins

# Drawbacks of sampling

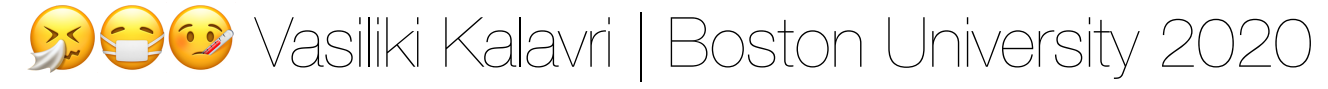

# Filtering streams

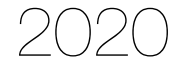

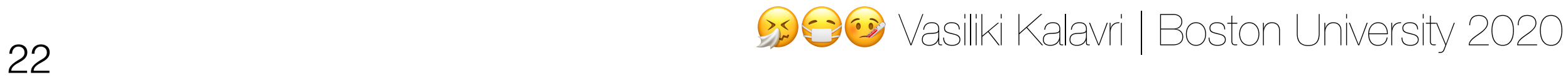

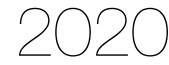

# The membership problem

What data structure would you use to:

- Filter out all emails that are sent from a suspected spam address?
- Filter out all URLs that contain malware?
- Filter out all compromised passwords?
- Remove duplicate tuples on recovery when using upstream backup?

- Filter out all emails that are sent from a suspected spam address?
- Filter out all URLs that contain malware?
- Filter out all compromised passwords?
- Remove duplicate tuples on recovery when using upstream backup?

# The membership problem

What data structure would you use to:

A hash table requires O(logn) bits per element which might still be infeasible in practice…

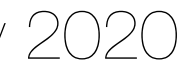

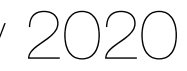

- Introduced by Burton Bloom in 1970.
- A probabilistic data structure for representing a (possibly growing) dataset of elements that supports:
	- adding an element to the set
	- checking if an element belongs to the set
- *the filter says it is.*
- *definitely isn't.*

• False positives are possible: *an element is not a member of the set but* 

• No false negatives: *if the filter says an element is not in the set, then it* 

# The Bloom filter

- A bit array of size n, where n is generally higher than the expected number of elements in the input
- 

• k independent and uniformly distributed hash functions, where  $k \ll n$ 

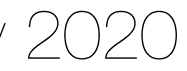

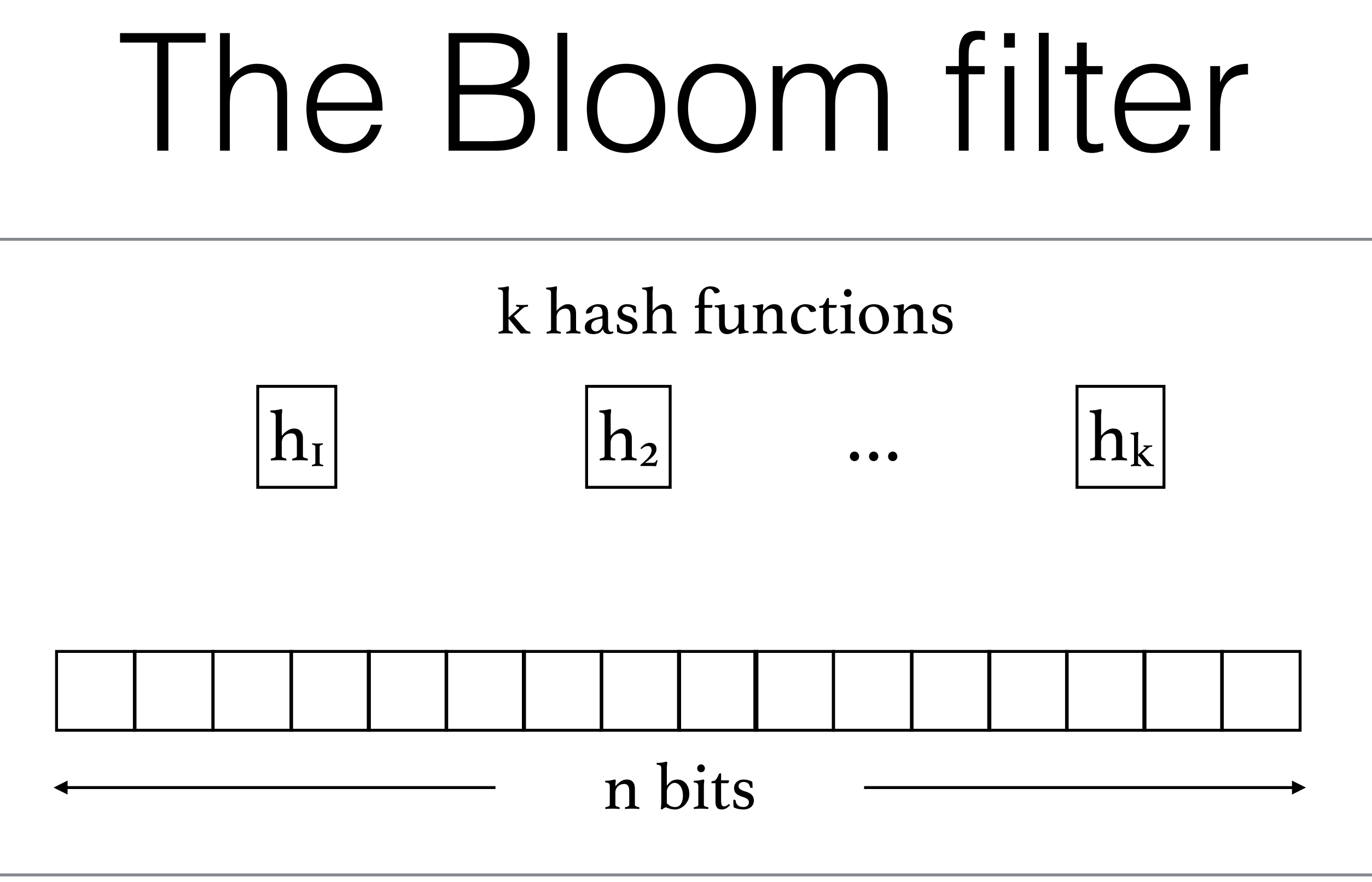

**for** i=1 to k **do**  $j = h_i(x)$ 

## Adding an element to the filter

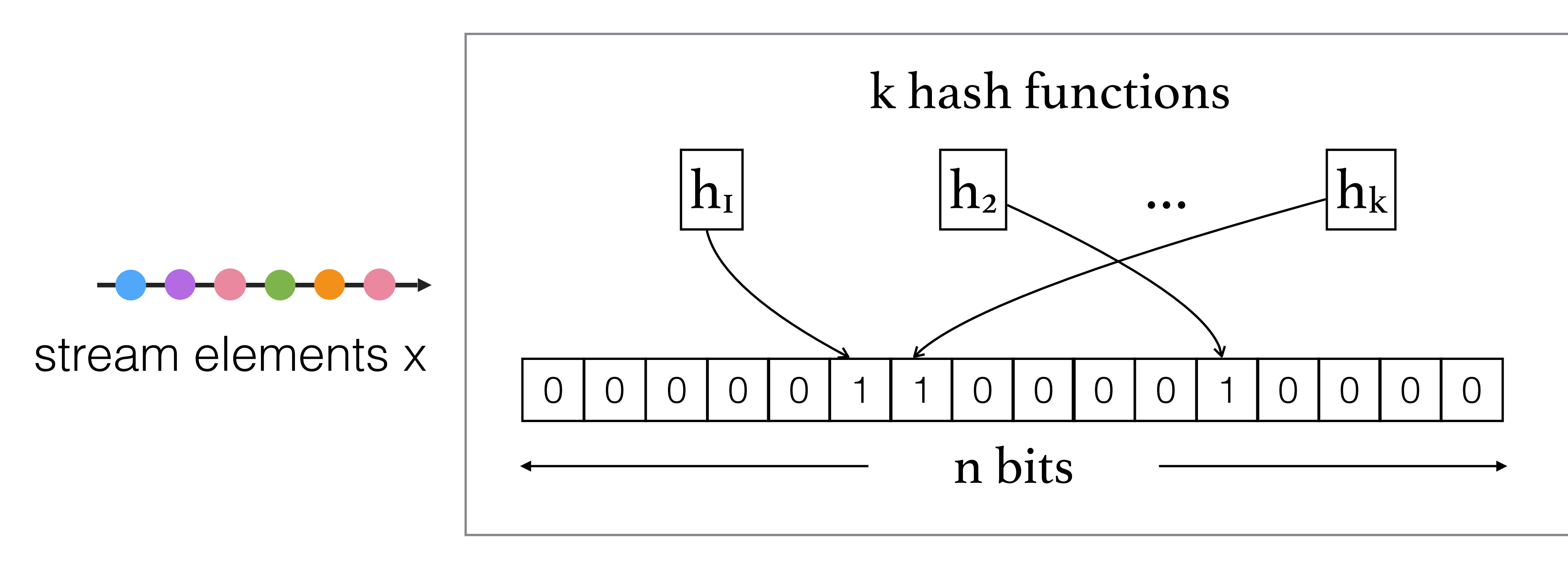

The empty filter is initialized to all 0s

set jth bit in the filter

25 Vasiliki Kalavri | Boston University 2020

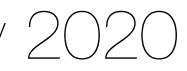

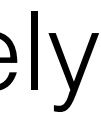

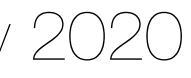

**for** i=1 to k **do**  $j = h_i(x)$ **return** FALSE **return** TRUE

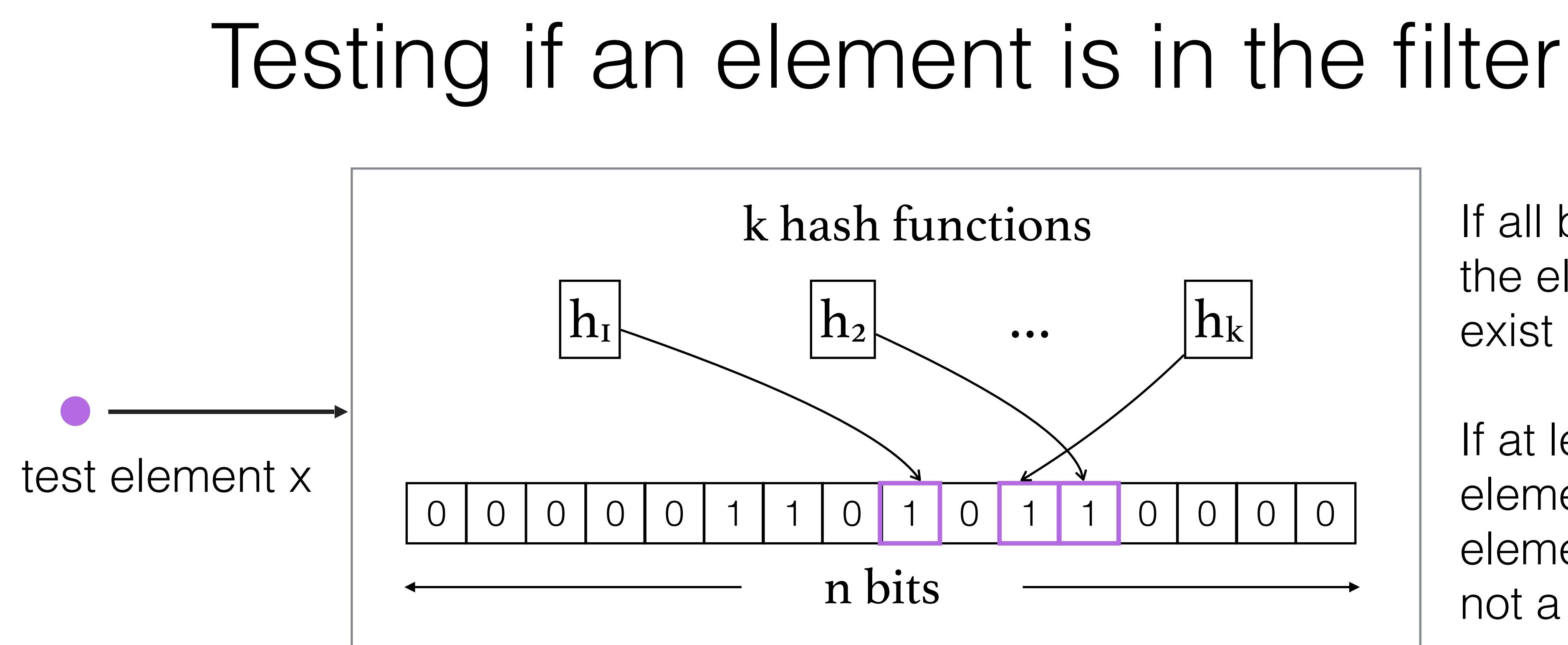

If all bits are set, the element may exist in the set.

If at least one element is 0, the element is definitely not a member.

## if the j<sub>th</sub> bit is not set then

## Probability of a false positive

• The probability of false positives depends on the choice of k and n:

- Let m be the number of expected elements:
	- If the allocated bits per element,  $n/m$ , is too small, the filter will fill up too quickly
	- All lookups will yield a false positive
- the number of hash functions:

$$
P_{fp} \approx (1-e^{\frac{km}{n}})^k
$$

• For a given n/m, the false positive probability can be tuned by choosing

$$
k=\frac{n}{m}ln2
$$

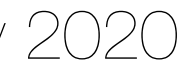

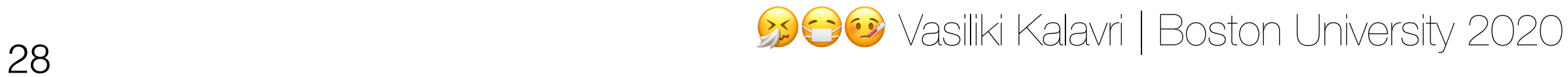

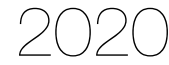

Assume we expect around 1 billion elements and we have a fixed memory budget of 512MB

- How many hash functions to use?
- What would be the false positive rate?

# Parameter tuning example

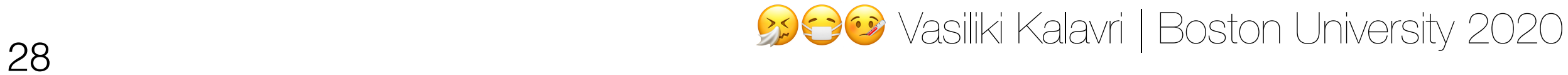

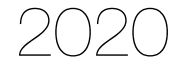

Assume we expect around 1 billion elements and we have a fixed memory budget of 512MB

- How many hash functions to use?
- What would be the false positive rate?

 $k \approx 3$ 

 $P_{fp} \approx 0.14$ 

# Parameter tuning example

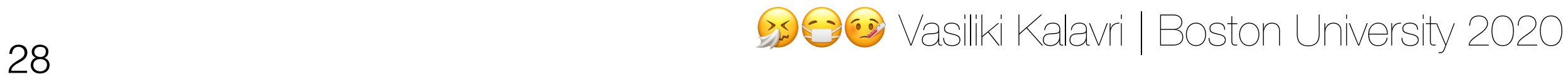

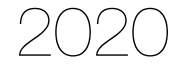

Assume we expect around 1 billion elements and we have a fixed memory

 $P_{\text{fp}} \approx 0.14$ 

budget of 512MB

- How many hash functions to use?  $k \approx 3$
- What would be the false positive rate?

# Parameter tuning example

What if we had 1GB of memory instead?

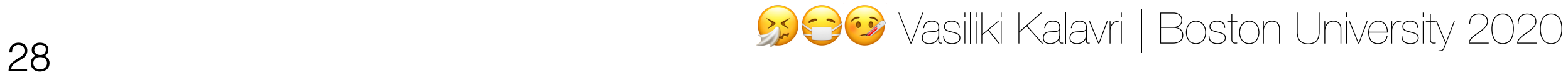

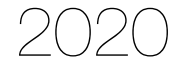

Assume we expect around 1 billion elements and we have a fixed memory

 $P_{\text{fp}} \approx 0.14$ 

 $k \approx 5$  $P_{fp} \approx 0.02$ 

budget of 512MB

- How many hash functions to use?  $k \approx 3$
- What would be the false positive rate?

# Parameter tuning example

What if we had 1GB of memory instead?

Given an expected number of elements and a fixed memory budget, how many hash functions do we need in order to minimize  $P_{fp}$ ?

## Optimal number of hash functions

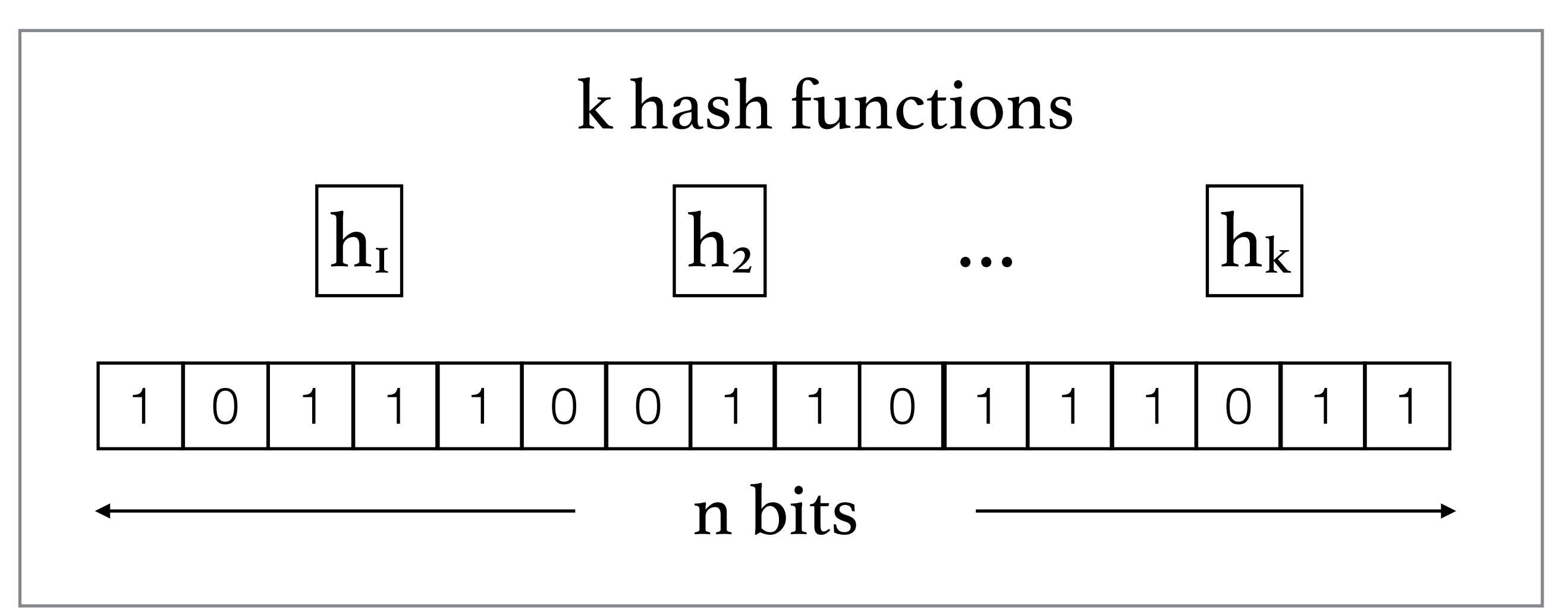

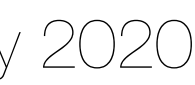

- Given an expected number of elements and a fixed memory budget, how many
- After m elements have been inserted to the filter, what is the probability  $P_0$  that a

## Optimal number of hash functions

hash functions do we need in order to minimize  $P_{fp}$ ?

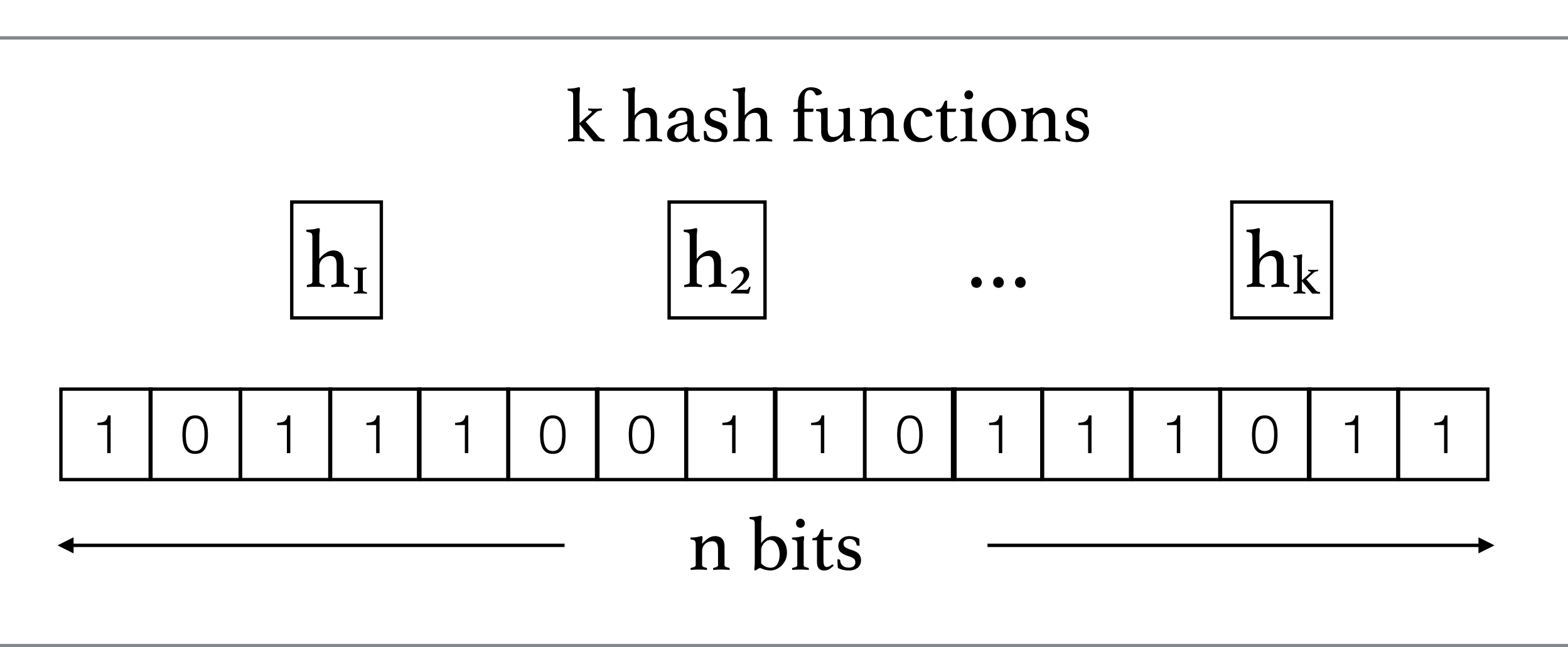

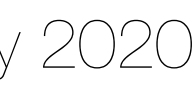

- Given an expected number of elements and a fixed memory budget, how many
- After m elements have been inserted to the filter, what is the probability  $P<sub>o</sub>$  that a

1. The probability that  $h_i$  sets bit j is 1 *n*

## Optimal number of hash functions

hash functions do we need in order to minimize  $P_{fp}$ ?

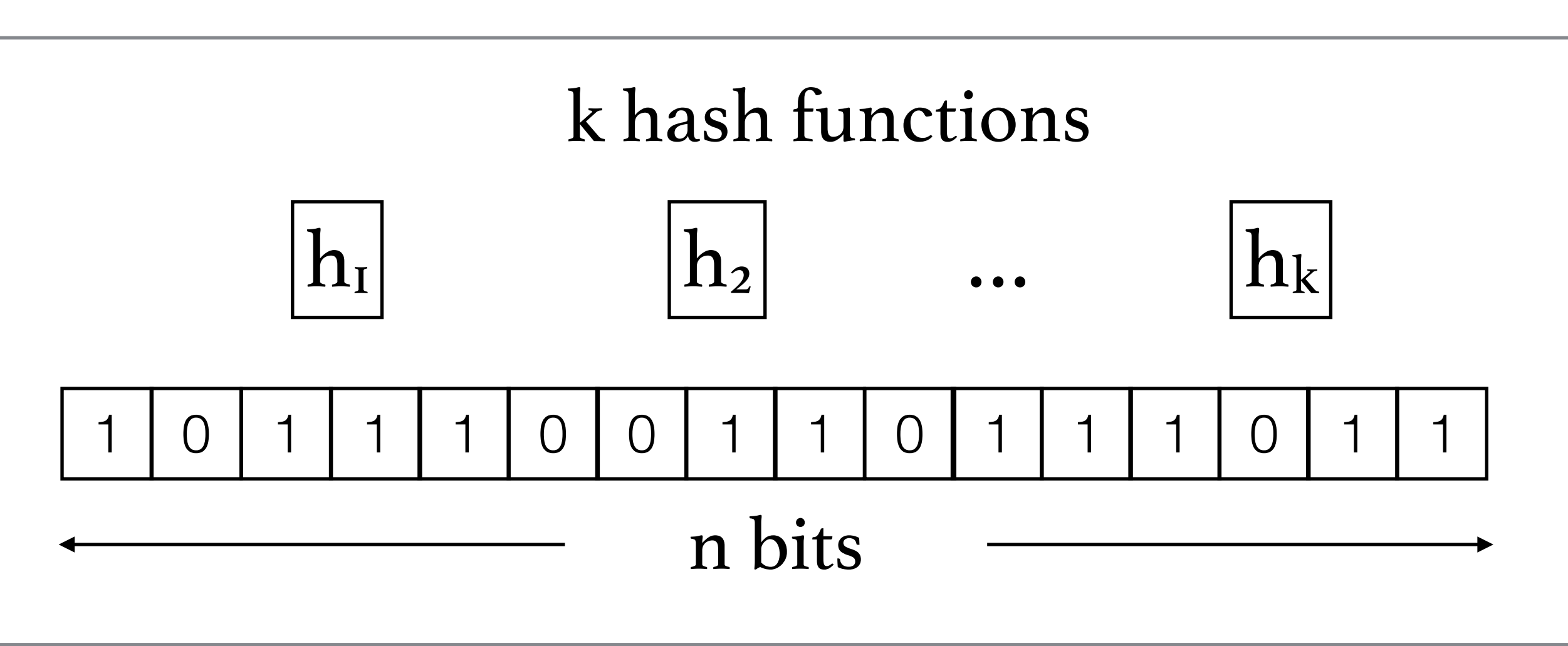

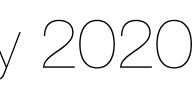

- Given an expected number of elements and a fixed memory budget, how many
- After m elements have been inserted to the filter, what is the probability  $P<sub>o</sub>$  that a

## Optimal number of hash functions

hash functions do we need in order to minimize  $P_{fp}$ ?

- 1. The probability that  $h_i$  sets bit j is 1 *n*
- 2. The probability that a bit was not set by any of the k hash functions is ( $1-\frac{1}{2}$ *n* ) *k*

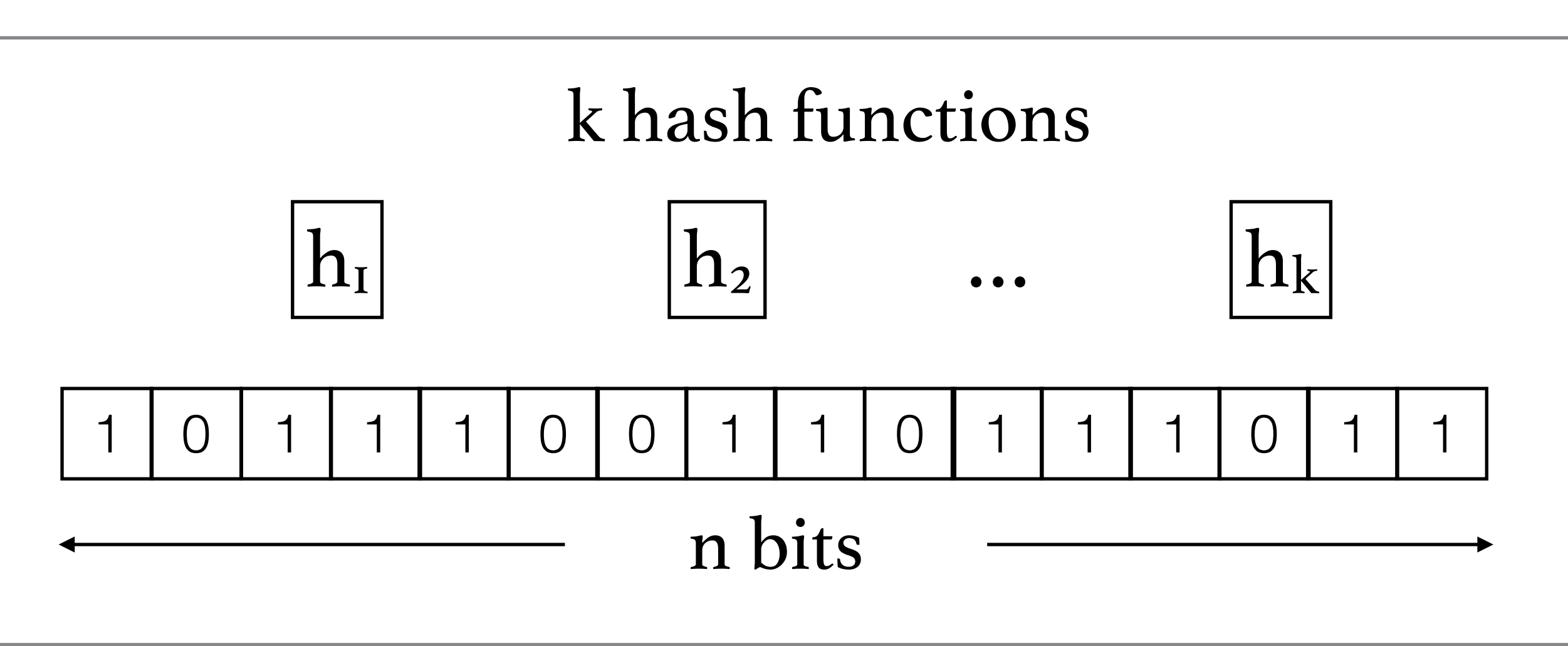

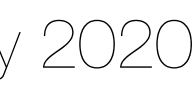

- Given an expected number of elements and a fixed memory budget, how many
- After m elements have been inserted to the filter, what is the probability  $P<sub>o</sub>$  that a

## Optimal number of hash functions

hash functions do we need in order to minimize  $P_{fp}$ ?

- 1. The probability that  $h_i$  sets bit j is 1 *n*
- 2. The probability that a bit was not set by any of the k hash functions is ( $1-\frac{1}{2}$ *n* ) *k*
- 3. After all m elements have been inserted,  $P_0 = (1 - \frac{1}{n})^{km}$ *n*

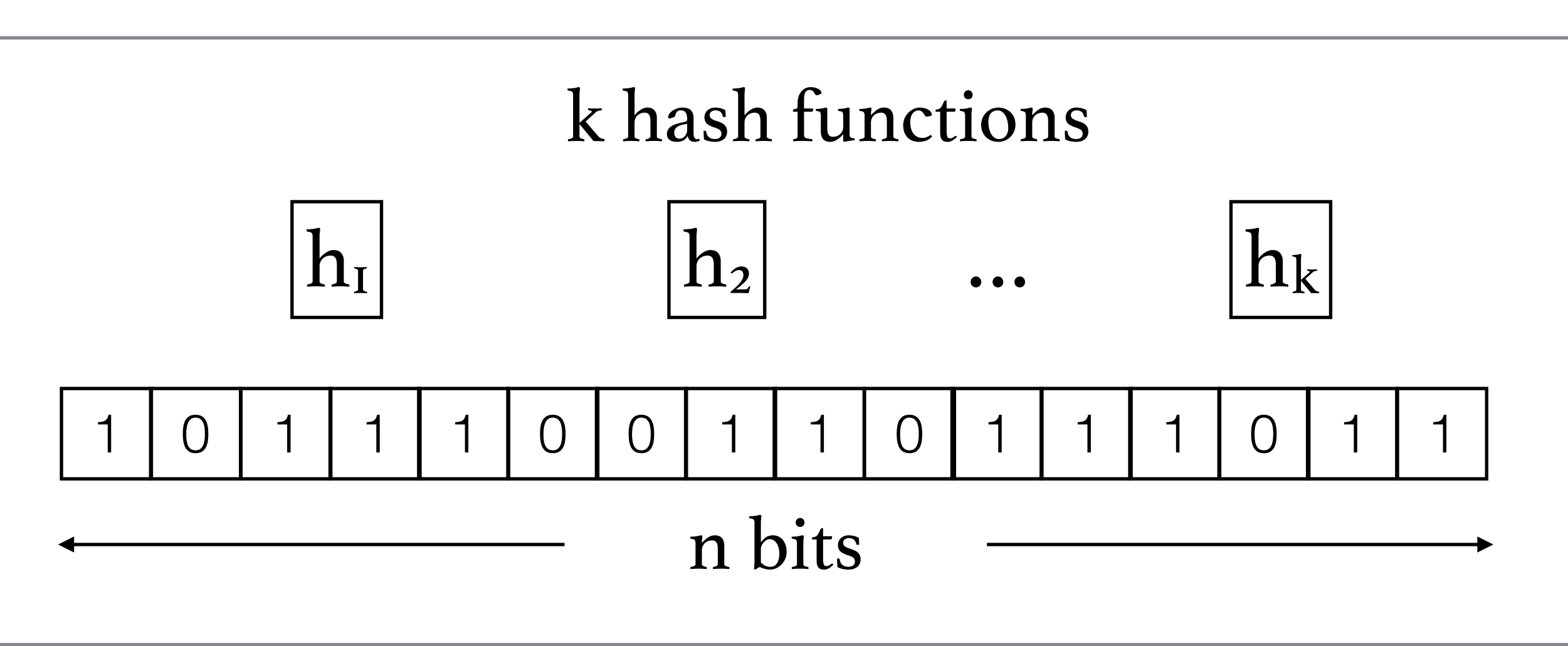

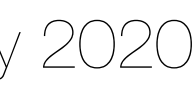

Vasiliki Kalavri | Boston University 2020 <sup>30</sup>

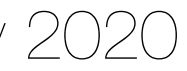

## Optimal number of hash functions

$$
P_0 = (1 - \frac{1}{n})^{km}
$$

We know that 
$$
(1 - \epsilon)^{\frac{1}{\epsilon}} \approx \frac{1}{e}
$$
,

so for 
$$
\epsilon = \frac{1}{n} \to P_0 \approx e^{-\frac{km}{n}}
$$
.

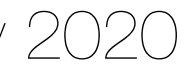

## Optimal number of hash functions

$$
P_0 = (1 - \frac{1}{n})^{km}
$$

We know that 
$$
(1 - \epsilon)^{\frac{1}{\epsilon}} \approx \frac{1}{e}
$$
,

so for 
$$
\epsilon = \frac{1}{n} \rightarrow P_0 \approx e^{-\frac{km}{n}}
$$
.

The probability of a false positive is the probability that an element that was not inserted in the filter is mapped by all k hash functions to 1s:

$$
P_{fp} = (1 - P_0)^k \to P_{fp} = (1 - e^{\frac{km}{n}})^k
$$

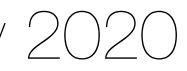

## Optimal number of hash functions

$$
P_0 = (1 - \frac{1}{n})^{km}
$$

We know that 
$$
(1 - \epsilon)^{\frac{1}{\epsilon}} \approx \frac{1}{e}
$$
,

so for 
$$
\epsilon = \frac{1}{n} \rightarrow P_0 \approx e^{-\frac{km}{n}}
$$
.

The probability of a false positive is the probability that an element that was not inserted in the filter is mapped by all k hash functions to 1s:

$$
P_{fp} = (1 - P_0)^k \to P_{fp} = (1 - e^{\frac{km}{n}})^k
$$

If we take the derivative, the value that minimizes  $P_{fp}$  is  $k = -ln2$ . *m*

### Unfortunately, this classic formula is wrong…

## Optimal number of hash functions

 $P_{fp}$ 

$$
\approx (1-e^{\frac{km}{n}})^k
$$

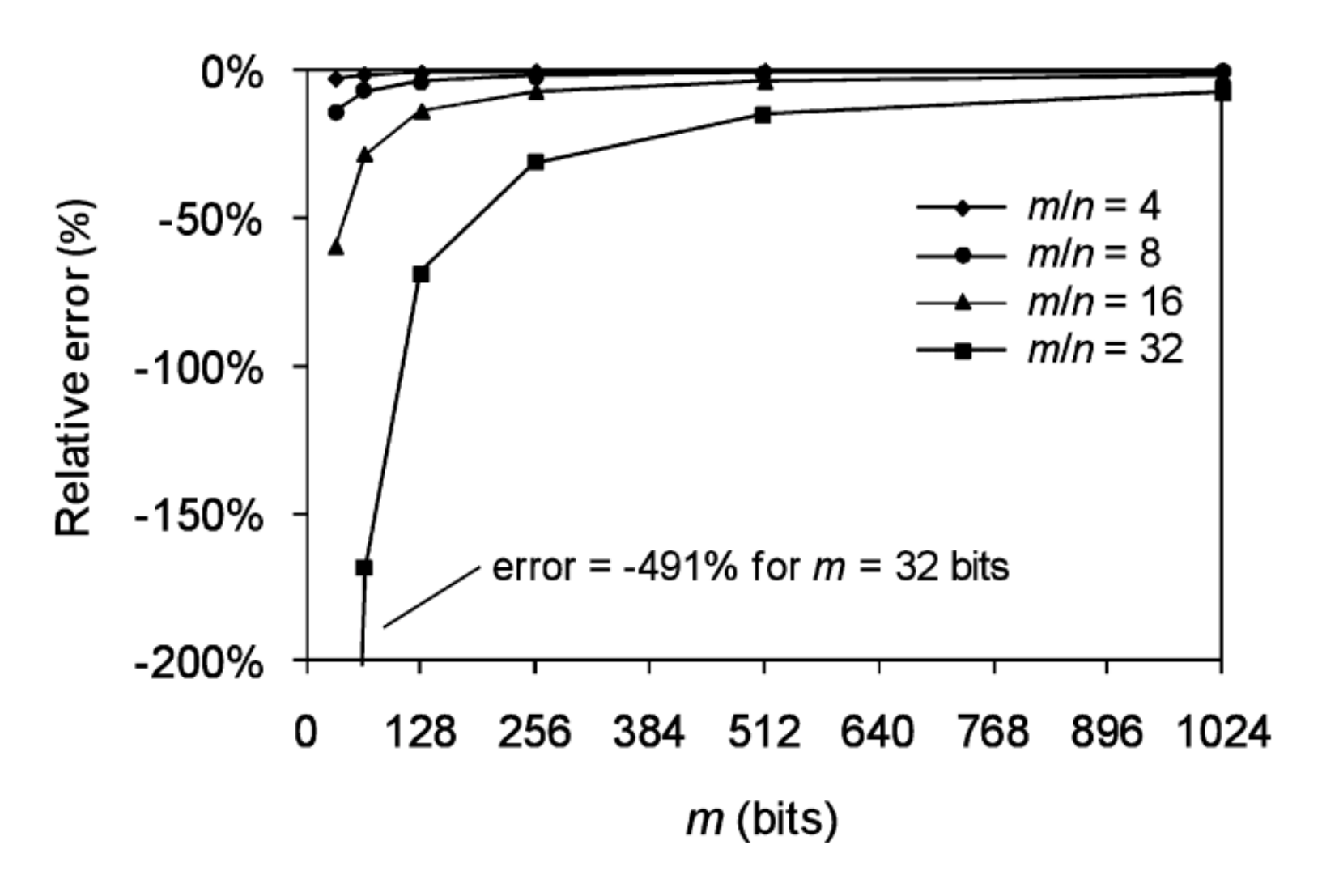

Fig. 2. Relative error of classic versus new formula.

31 **31 Stephen Stephen Stephen Stephen Stephen Stephen Stephen Stephen Stephen Stephen Stephen Stephen Stephen Stephen Stephen Stephen Stephen Stephen Stephen Stephen Stephen Stephen Stephen Stephen Stephen Stephen Stephen** 

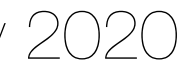
Vasiliki Kalavri | Boston University 2020 <sup>31</sup>

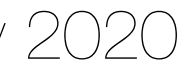

Unfortunately, this classic formula is wrong…

## Optimal number of hash functions

 $P_{fp}$ 

$$
\approx (1-e^{\frac{km}{n}})^k
$$

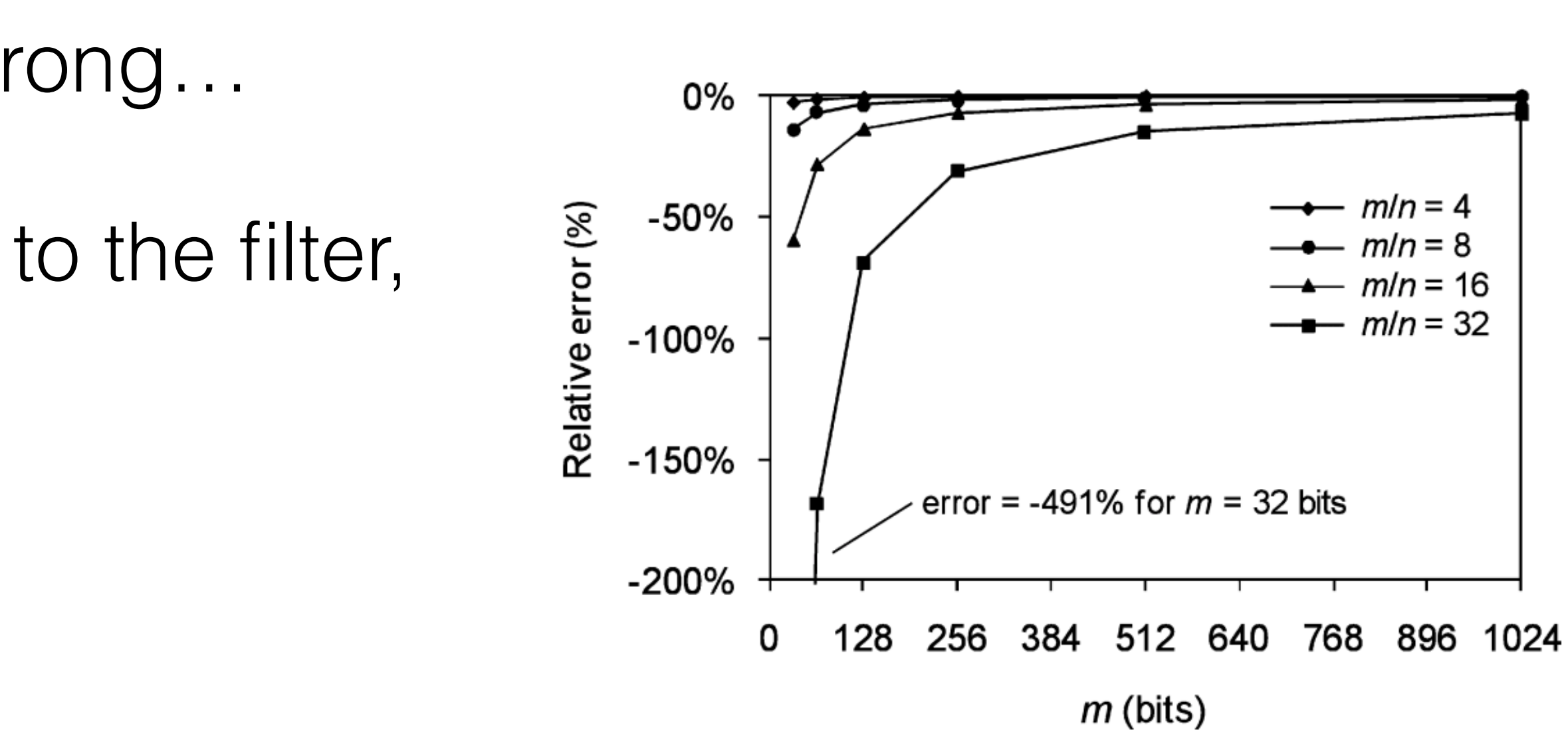

Fig. 2. Relative error of classic versus new formula.

If after m elements have been inserted to the filter, s bits are set, then:

which is at least as large as the classic formula.

$$
P_{set} = \frac{s}{n}
$$
 and 
$$
P_{fp} = (\frac{s}{n})^k
$$
,

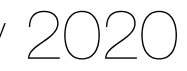

• Graham Cormode, Minos Garofalakis, Peter J. Haas and Chris Jermaine.

• Ken Christensen, Allen Roginsky, Miguel Jimeno. **A new analysis of the false positive rate of a Bloom filter**. Information Processing Letters 110

• Jure Lescovec, Anand Rajaraman and Jeffrey David Ullman. **Mining of Massive Datasets**.<http://infolab.stanford.edu/~ullman/mmds/book.pdf>

- **Synopses for Massive Data: Samples, Histograms, Wavelets, Sketches.** [https://dsf.berkeley.edu/cs286/papers/synopses](https://dsf.berkeley.edu/cs286/papers/synopses-fntdb2012.pdf)[fntdb2012.pdf](https://dsf.berkeley.edu/cs286/papers/synopses-fntdb2012.pdf)
- 
- (2010).

## Further reading